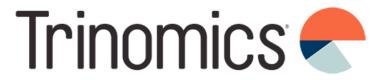

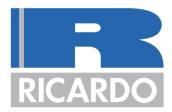

## Workshop ETS2: monitoring plan development

+ Annual emissions report, Verification, Registry

Trinomics & Ricardo

Online 26 June 2024

www.trinomics.eu | www.ricardo.com

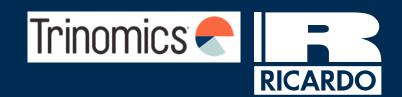

Spain ETS2 outreach support workshop agenda

Date: 26/06/2024

|        | Topics                          | Presenter                     | Timing (CEST) |
|--------|---------------------------------|-------------------------------|---------------|
|        | NCA introduction                | Spanish Climate Change Office | 10:00 – 10:05 |
| RTJ    | Introduction and webinar recap  | Trinomics consultant          | 10:00 – 10:10 |
| PART   | Monitoring methodologies        | Trinomics consultant          | 10:10 – 11:00 |
|        | Q&A part 1                      | Trinomics consultant & NCA    | 11:00 – 11:15 |
|        | BREAK                           |                               | 11:15 – 11:30 |
|        | Monitoring plans                | Trinomics consultant          | 11:30 – 12:10 |
|        | Annual emissions reports        | Trinomics consultant          | 12:10 – 12:20 |
| PART 2 | Verification                    | Trinomics consultant          | 12:20 – 12:30 |
| Ш      | Registry                        | Trinomics consultant          | 12:30 – 12:40 |
|        | Q&A part 2 & Feedback<br>survey | Trinomics consultant & NCA    | 12:40 – 13:00 |

### Información útil

- Interpretación Por favor, pulse en el icono del globo y seleccione el idioma que prefiera
- La sesión de preguntas y respuestas tendrá lugar al final de cada parte del taller
- Por favor, incluya sus preguntas en la opción de preguntas y respuestas de Zoom durante todo el taller
- Se harán preguntas interactivas durante la sesión, por favor, tenga su teléfono móvil a mano y preparado para conectarse
- La sesión será grabada y las transparencias se compartirán después del taller. Si permanece conectado a la sesión entendemos que da su consentimiento a la grabación de la sesión.
- Habrá una encuesta de evaluación al final del taller que esperamos que complete
- Las transparencias finales contienen siglas, definiciones y vínculos a documentos y fuentes adicionales de información
- Al finalizar las actividades de difusión se elaborará un documento de FAQ (preguntas y respuestas frecuentes)

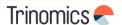

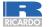

### Objective of the workshop

### Main objective:

Walk through all the steps needed to draft a **monitoring plan (MP),** as well as introduce the annual emissions report (AER), verification and Union registry.

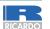

# Webinar recap

### Overview of the compliance cycle

Monitoring, Reporting and Verification (MRV) requirements set by the Monitoring and Reporting Regulation (MRR) 2018/2066. Each regulated entity must submit a monitoring plan to their NCA before 1 January 2025.

Regulated entities need an account with the Union registry to perform transactions.

- Surrendering: the account holder transfers allowances to the Union Deletion account as part of its annual compliance obligation.
- Penalties: If an entity does not surrender sufficient allowances by the surrendering deadline, this triggers enforcement procedures (fine of €100/tCO2).

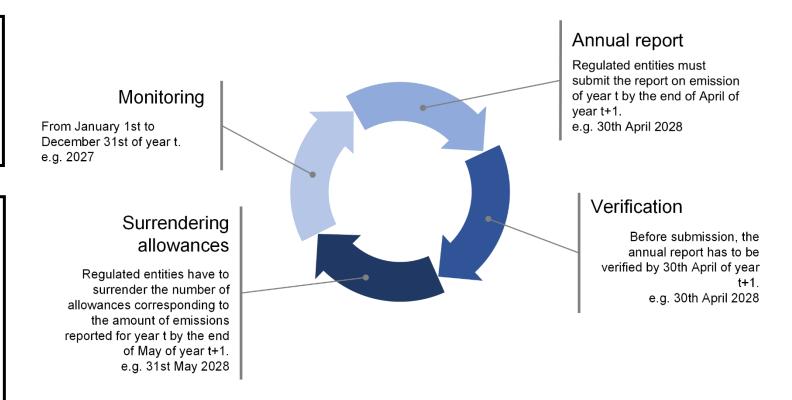

Note: Compliance cycle will start in 2025 but surrendering of allowances will take place only from 2028.

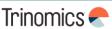

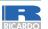

### Milestones and deadlines

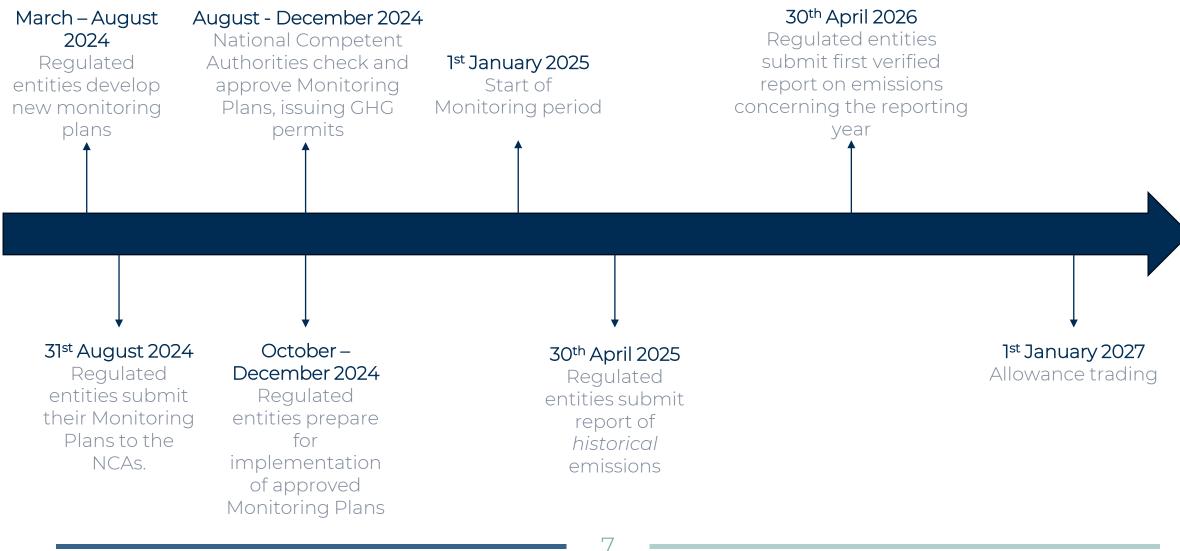

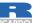

### Responsibilities of regulated entities

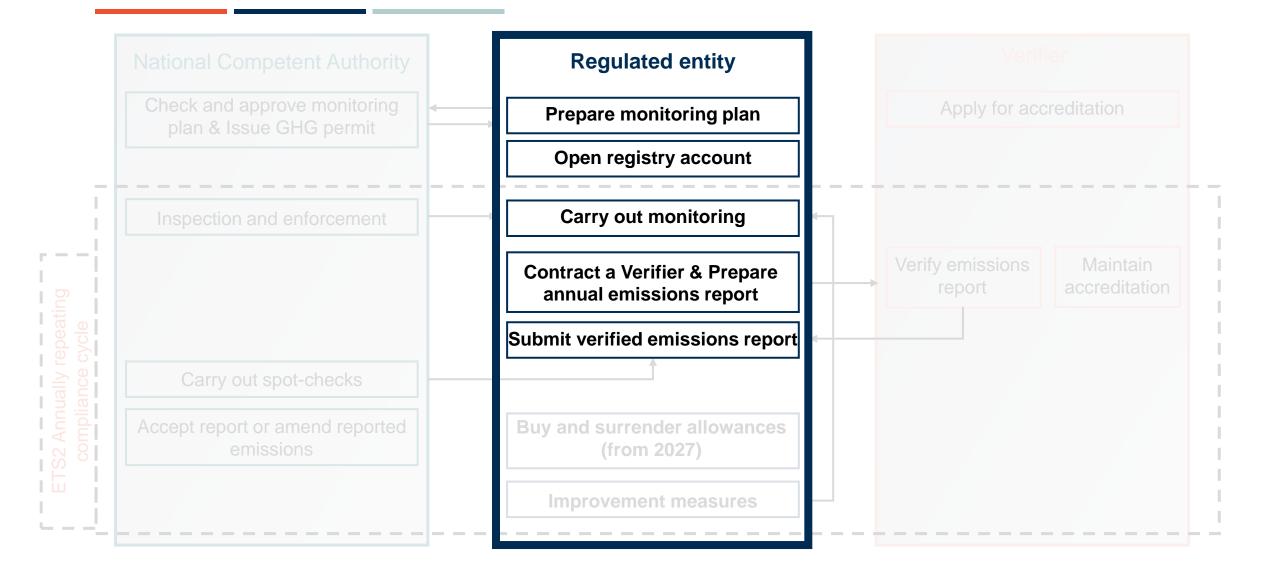

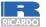

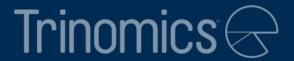

## Part 1: Monitoring methodology

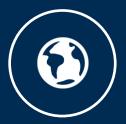

www.trinomics.eu

### What is the monitoring plan and methodology?

- Goal of this workshop is to explain how to draft a monitoring plan (MP). The MP lays out in detail the monitoring methodology of the regulated entity (RE)
- The **monitoring methodology** shows how to determine the **emissions** associated with the combustion of <u>fuels released for consumption</u>
- Aim of Part 1 of the workshop: explain details of how to accurately monitor and calculate all steps of the calculation.

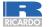

### Underlying principles of ETS2 monitoring

6 key guiding principles for ETS2 monitoring:

- **1. Completeness:** all emissions of all fuel streams in the sectors listed under ANNEX III of the EU ETS Directive
- **2. Consistency and comparability:** Data needs to be consistent across years and comparable between regulated entities. No arbitrary changes to the plan are allowed, but always should be approved by the CA
- **3. Transparency**: all data collection, compilation and calculation must be transparent:
- Whole data flow needs to be documented transparently. It should be securely stored (min. 10 years) and retained for 3<sup>rd</sup> party access
- **4. Accuracy:** regulated entities should take care that data is accurate. Due diligence is required by RE
- **5. Integrity of the methodology and emission report**: at the heart of MRV
- **6. Continuous improvement:** duty of RE to regularly look for improvements of MP and respond to suggestions of the verifier

1: Completeness

2: Consistency and comparability

**3: Transparency** 

4: Accuracy

5: Integrity

**6: Continuous improvement** 

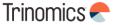

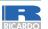

### **Fuel streams**

- Fuel streams are all the types of fuels which a regulated entity releases for consumption, for which the emissions associated with the eventual consumption (i.e. combustion) have to be monitored
- There are requirements on how to split types of fuel into fuel streams, see the example (more details in Part 2)
- Different fuel type categories:
  - Commercial standard fuels: internationally standardised fuels (e.g. diesel and petrol)\*. These have simplified monitoring requirements
  - Fuels meeting equivalent criteria: similarly standardized, but on national or regional level. These also have simplified monitoring requirements
  - Other fuels (non-standardized): all other fuels, such as natural gas
    - Some CAs might have simplified monitoring also for this category
- Note: electricity is not considered a fuel under ETS2

Fuel type Gasoline Transport method Pipeline Truck Fuel Fuel stream 1 stream 2 "Gasoline via pipeline"

Simplified example

\*Other commercial standard fuels are e.g. butane, propane, light fuel oil, kerosene

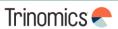

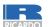

### The calculation-based approach for monitoring

Basis of the methodology: **calculation-based approach** to determine emissions per **fuel stream** 

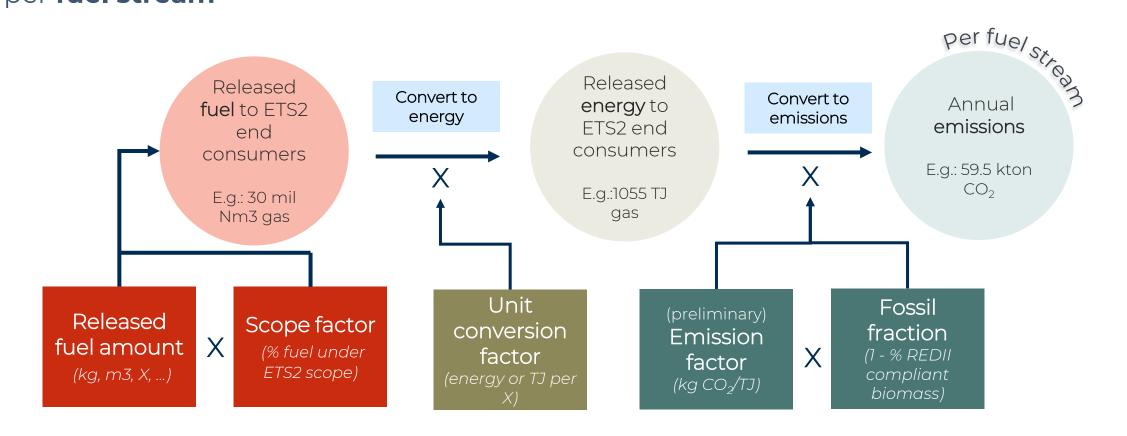

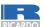

### The tier system – general principle

- Each parameter for the emission calculation can be determined by applying different data quality levels. These levels are called "**tiers**"
- Different specified methods can be used to achieve certain tier levels
- General principle:
  - **Higher tier** > High data quality: applicable to large fuel streams
    - Requires more effort from RE to achieve
  - Lower tier 

    Less accurate data quality: (generally) applicable to smaller fuel streams
    - Requires less effort from RE to achieve hence ensuring costeffectiveness of M&R

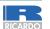

### **Available tiers**

- REs must select certain tiers based on requirements set in MRR (e.g. size of the RE and fuel stream)
- Available tiers are:

| Released fuel<br>amount | Scope factor | Unit<br>conversion<br>factor | (preliminary) Emission factor | Fossil fraction |
|-------------------------|--------------|------------------------------|-------------------------------|-----------------|
| Tier 4                  | Tier 3       | Tier 3                       | Tier 3a/3b                    | Tier 3          |
| Tier 3                  | Tier 2       | Tier 2a/2b                   | Tier 2                        | Tier 2          |
| Tier 2                  | Her Z        | Her Za/ZD                    | Her Z                         | TIEL Z          |
| Tier 1                  | Tier 1       | Tier 1                       | Tier 1                        | Tier 1          |

Member States can prescribe certain methods that need to be applied

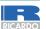

### Tier requirements

Regulated Fuel stream entity type <u>type</u> Low emission RE: requirements Tier 1 ≤1000 t CO<sub>2</sub>/y Tier 2 Category A: De-minimis tier ≤ 50 000 fuel stream: tCO<sub>2</sub>/y ≤1000 tCO<sub>2</sub>/y Tier 3 Major fuel Category B: Tier 4 stream: >1000 > 50 000 tCO<sub>2</sub>/y tCO<sub>2</sub>/y

Categorization based on emissions from total fuel supplied in MP (incl. non-ETS2 emissions)

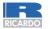

### Tier requirements

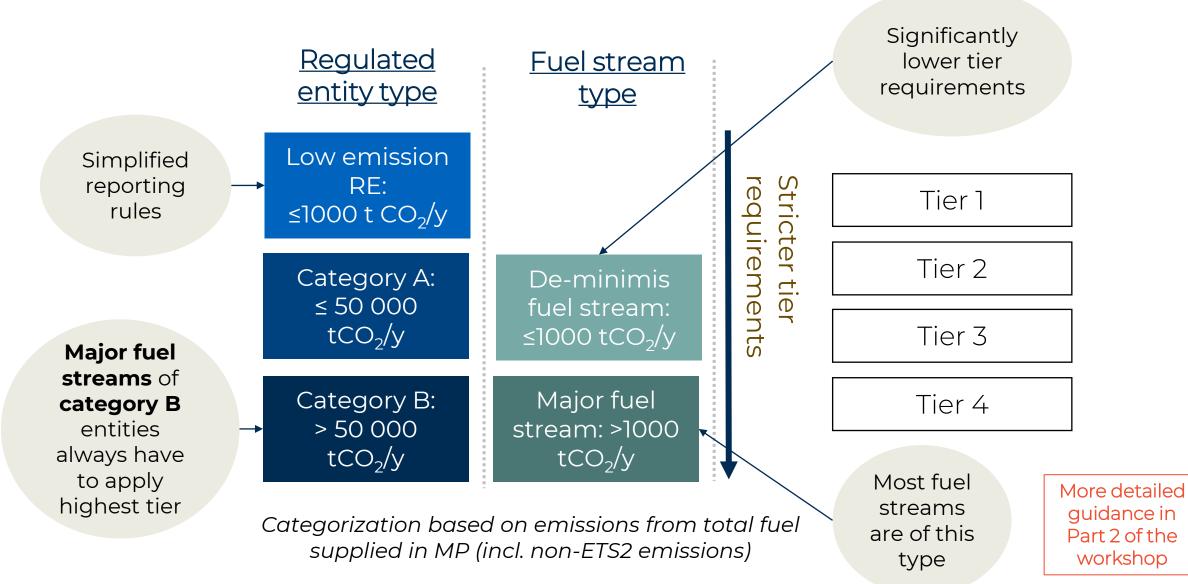

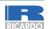

### Monitoring of released fuel amounts

- Goal: Accurately monitoring total fuel released for consumption by the fuel supplier
- **Three measurement methods** allowed:
  - Measurement methods under ETD regime (if subject to national legal metrological control)
    - In most cases valid, making it easy for REs
    - In most cases batch or continual metering (see below)
  - Other **batch** metering (e.g. truck deliveries of LPG)
  - Other **continual** metering (e.g. pipeline transport)

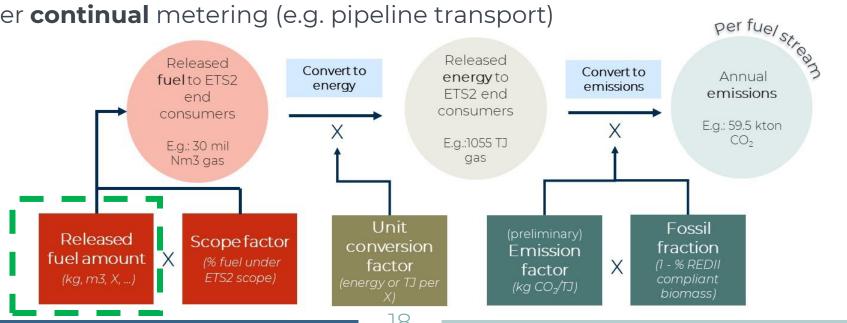

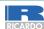

## **Uncertainty assessment**

# Uncertainty assessment to determine tier based on maximum uncertainty of measurement

#### Entities under the ETD/ED regime

- No assessment needed and direct compliance with the highest tier if
  - RE is the same entity with reporting obligations under the ETD/ED
  - The same measurement methods as under the ETD/ED are used
  - These methods are subject to national legal metrological control

| Tier | Maximum<br>permissible<br>uncertainty |
|------|---------------------------------------|
| 1    | ± 7.5%                                |
| 2    | ± 5.0%                                |
| 3    | ± 2.5%                                |
| 4    | ± 1.5%                                |

### Entities or methods not under the ETD/ED regime

- Assessment needed of uncertainty related to measuring instruments, its calibration, its use in practice and influence of determining start/end of year stocks
- Simplification possible by using the Maximum Permissible Error in service for uncertainty

Guidance
Document 4
and 4a + Excel
tool available
on <u>COM</u>
website

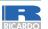

#### Monitoring of released fuel amounts

### Timing of measurement

- Standard measurement date: midnight of 31st December every calendar year
  - Makes sense for many fuel streams
  - Applicable to each fuel stream
- Option to shift measurement date to next most appropriate day
  - Allowed to shift date per fuel stream

#### **Example**

A fuel supplier delivers natural gas to households without smart meters. Meters are read out manually once a year on 31 May. However, ETS2 emissions for each preceding calendar year need to be reported on 30 April (1 month before annual meter reading).

**Solution:** for reporting 2025 emissions on 30 April 2026, the fuel supplier can use gas consumption data for 1 June 2024 – 31 May 2025 as the estimate 2025 emissions.

• Once data for 1 June 2025 – 31 May 2026 becomes available, the difference between estimated and actual 2025 emissions is corrected in the reporting of 2026 emissions

See guidance document for a more detailed example

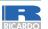

### The scope factor

- Scope factor definition = share of the released fuel amounts being combusted in ETS2 sectors (listed in Annex III)
  - In other words: Fuel suppliers have to determine which fuel use of consumers falls under the ETS2 scope
- The scope factor:
  - Has a value between **0** (end consumers not covered under ETS2) and **1** (fully covered).
  - Should be calculated per fuel stream.
  - Is a very important but <u>challenging</u> step in calculating emissions under ETS2, especially if there is no direct connection with the end consumer

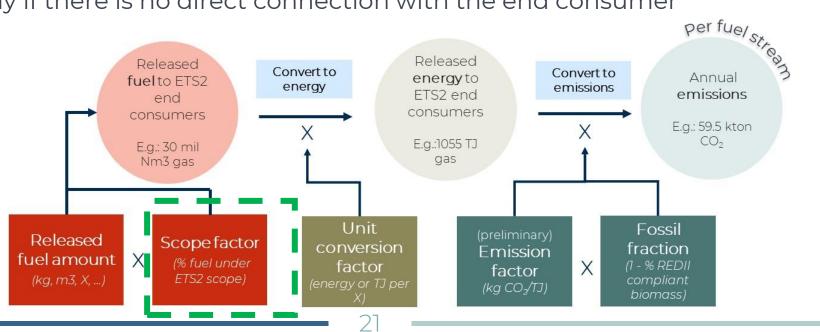

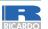

### Which end consumers are covered under ETS2?

- Sectors in scope are specified in Annex III of the EU ETS Directive
  - Common Reporting Format of the IPCC 2006 guidelines used for sectoral classification.
- Overarching sectors included: buildings, road transportation and other sectors (mainly small-scale industry not covered by ETS1)
- All emissions under ETS1 are excluded: among others all (large) industry, electricity, aviation, maritime.

#### **Road transportation**

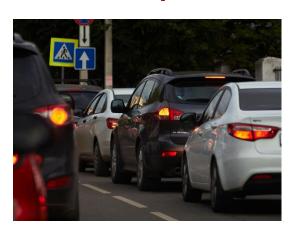

#### **Buildings**

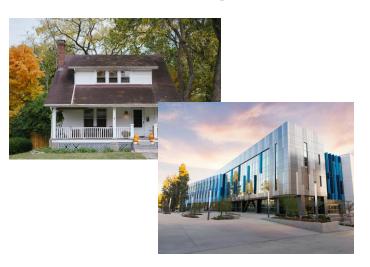

#### Other sectors

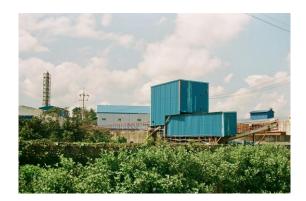

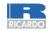

### Which end consumers are covered under ETS2?

| Overarching sector                           | Included                                                                                                    | Excluded                                                                                                    |  |
|----------------------------------------------|----------------------------------------------------------------------------------------------------|----------------------------------------------------------------------------------------------------|--|
| Buildings<br>CRF 1A4a & CRF 1A4b             | <ul> <li>Fuel combustion in residential/commercial/institutional buildings (space heating, water heating, cooking). This includes households fuel combustion</li> <li>Also, off-road vehicles and machinery used in the buildings sector</li> </ul>                        | <ul> <li>Any emissions from fuel combustion in agriculture, forestry, fishing and fishing industries (1A4c):         <ul> <li>E.g. also &lt;20 MW combustion units (incl. CHP) in agriculture sector</li> </ul> </li> <li>All ETS1 emissions:         <ul> <li>Energy production and manufacture industries</li> <li>Usually large &gt;20MW combustion units (e.g. in large building complexes)</li> </ul> </li> </ul> |  |
| Road<br>Transportation<br>CRF 1A3b           | <ul> <li>All combustion and evaporative CO<sub>2</sub> emissions arising from fuel use, such as from:         <ul> <li>Cars</li> <li>Motorcycles</li> <li>Light-and heavy-duty vehicles</li> <li>Busses</li> <li>Trucks</li> <li>Catalyst additives</li> </ul> </li> </ul> | <ul> <li>Other modes of transport: <ul> <li>Aviation (mostly covered by ETS1; 1A3a)</li> <li>Off-road vehicles in agriculture (1A4c)</li> <li>Railways (diesel trains) (1A3c)</li> <li>Maritime transport (mostly covered by ETS1; 1A3d)</li> <li>Military operations (1A5b)</li> </ul> </li> </ul>                                                                                                    |  |
| Other sectors: Mainly (small-scale) industry | • (Small-scale) industry, all energy industries (1A1) and manufacturing industries and construction (1A2) that are not in ETS1                                                                                                    | <ul> <li>Majority (especially &gt;20 MW installations) included in ETS1, and therefore excluded from ETS2</li> <li>Non-energetic purposes excluded (e.g. process emissions, chemical reactant, reducing agent)</li> </ul>                                                                                                    |  |

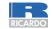

### How to determine end consumers?

- Several specified methods to determine end consumers.
- The use of specific methods depends on:
  - Robustness, risk of fraud, accuracy
  - Deviation allowed if proven unreasonable costs and/or technical feasibility.

| Tier | Tier definition               |  |
|------|-------------------------------|--|
|      | Physical distinction of flows |  |
| 3    | Chemical distinction of fuels |  |
| 3    | Chemical marking (EU)         |  |
|      | ETS1 verified emission report |  |
|      | Chain-of-Custody              |  |
| 2    | Chemical marking (national)   |  |
|      | Indirect methods              |  |
| 1    | Default value of 1            |  |
|      | Default value lower than 1    |  |

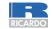

#### Scope factor

### Tier 3 method details – overview

- Most large fuel streams of large regulated entities should use tier 3 methods
- Tier 3 methods might also be combined to calculate the scope factor

| Tier | Tier definition               | Short description                                                                                                    |  |
|------|-------------------------------|----------------------------------------------------------------------------------------------------|--|
|      | Physical distinction of flows | <ul> <li>Based on physical distinction of fuel flows, such as direct measurement of fuel flows in pipeline network</li> <li>Evidence can be provided that end consumers fall under the ETS2 scope (Annex III list).</li> <li>Based on legal zoning: only industrial users allowed in industrial areas</li> <li>Could be partially combined with chain of custody (such as self-declaration from fuel station connected to pipeline)</li> </ul> |  |
| 3    | Chemical distinction of fuels | <ul> <li>Proof based on legal, technical and economic reasons, which can be proven by the chemical properties of a fuel</li> <li>To prove the above, chemical properties should be distinct from other fuels: purity, carbon or sulphur content, calorific value, etc.</li> </ul>                                                                                                    |  |
|      | Chemical<br>marking (EU)      | <ul> <li>Fiscal marking of gas oil and kerosene under the <b>Euromarker</b> Directive</li> <li>Already common method to identify agricultural, maritime and aviation fuel use &gt; outside ETS2 scope</li> </ul>                                                                                                    |  |
|      | ETS1 verified emission report | Emission report of ETS1 operator proving consumption under ETS1  More details in slides of "avoiding double counting"                                                                                                    |  |

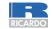

### Tier 3 method details - example physical distinction

- Most large fuel streams of large regulated entities should use tier 3 methods
- Tier 3 methods might also be combined to calculate the scope factor

| Tier                                                                            | Tier definition               | Short description                                                                                                    |  |
|---------------------------------------------------------------------------------|-------------------------------|----------------------------------------------------------------------------------------------------|--|
|                                                                                 | Physical distinction of flows | <ul> <li>Based on physical distinction of fuel flows, such as direct measurement of fuel flows in pipeline network</li> <li>Evidence can be provided that end consumers fall under the ETS2 scope (Annex III list).</li> <li>Based on legal zoning: only industrial users allowed in industrial areas</li> <li>Could be partially combined with chain of custody (such as self-declaration from fuel station connected to pipeline)</li> </ul> |  |
| 3                                                                               | Chemical distinction of fuels | <ul> <li>Procection:         <ul> <li>Che</li> <li>Examples of physical distinction:</li> <li>Natural gas pipeline to which only households are connected → inside the ETS2 scope</li> </ul> </li> </ul>                                                                                                    |  |
|                                                                                 | Chemical<br>marking (EU)      | <ul> <li>Fisc</li> <li>Fuel stations only dedicated to agriculture → outside the ETS2 scope</li> <li>Directive he and aviation fuel use →</li> </ul>                                                                                                    |  |
| ETS1 verified emission report of ETS1 operator proving consumption under report |                               | Emission report of ETS1 operator proving consumption under ETS1                                                                                                    |  |

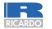

## Tier 3 method details – example chemical distinction

Examples legal, technical and economic reasons:Legal: high-sulphur content fuels for environmental reasons need

Most large fuel streams of lagrange and large fuel streams of lagrange and large fuel streams.

Tier 3 methods might also be

| Tier | Tier definition  Physical distinction of flows | desulphurisation units, which small-scale consumers outside scope  ETS2 (e.g. small boats) do not have → outside ETS2 scope  • Based on physical pipeline network • Evidence can be • Based on le • Could be pa                                                                   |  |  |
|------|------------------------------------------------|----------------------------------------------------------------------------------------------------|--|--|
|      |                                                | station connected to pipeline)                                                                                                    |  |  |
| 3    | Chemical distinction of fuels                  | <ul> <li>Proof based on legal, technical and economic reasons, which can be proven by the chemical properties of a fuel</li> <li>To prove the above, chemical properties should be distinct from other fuels: purity, carbon or sulphur content, calorific value, etc.</li> </ul> |  |  |
|      | Chemical<br>marking (EU)                       | <ul> <li>Fiscal marking of gas oil and kerosene under the <b>Euromarker</b> Directive</li> <li>Already common method to identify agricultural, maritime and aviation fuel use &gt; outside ETS2 scope</li> </ul>                                                                  |  |  |
|      | ETS1 verified emission report                  | Emission report of ETS1 operator proving consumption under ETS1                                                                                                    |  |  |

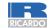

### Tier 2 method details – overview

**Useful for RE:** consumers have incentive to prove they are out of scope of the ETS2

| Tier | Tier definition             | Short description                                                                                                    |
|------|-----------------------------|----------------------------------------------------------------------------------------------------|
| 2    | Chain-of-custody            | <ul> <li>Chain of traceable contractual arrangements and invoices.</li> <li>Documentation starts from end consumer up the supply chain to the fuel supplier</li> <li>End consumers self-declare if consumption is out of scope of ETS2</li> <li>Useful overlap with IT Excise Movement Control System (EMCS)</li> <li>In practice, only self-declaration needed from consumers <u>outside</u> of the ETS2 scope</li> </ul> |
|      | Chemical marking (national) | Same as tier 3 Euromarker marking but regulated only at <b>national</b> level                                                                                                    |
|      | Indirect methods            | <ul> <li>Use of indirect correlation, which allows distinction on the individual consumer level</li> <li>Consumer distinction is needed for accurate cost pass-through</li> </ul>                                                                                                    |

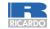

## Tier 2 method details – example indirect methods

| Tier<br>2 | Ti<br>CI | higher pressure ETS2 Fuel consumpti patterns. Low co inside scope ET Existing public of distinction', but it ETS1 (proven wit | of natural gas supplied: large customers purchase gas at levels → large industry in scope of ETS1, hence outside scope on capacities: seasonal or day-and-night consumption ensumption and gas peaks during winter (e.g., household) → S2 databases: such as on zoning plans. Similar to 'physical then without infrastructural limitation. Industrial zone → if not h emission report, then inside scope ETS2 as can also be used, if substantiated. | f ETS2<br>CS)<br>tside of the ETS2 |
|-----------|----------|----------------------------------------------------------------------------------------------------|----------------------------------------------------------------------------------------------------|------------------------------------|
|           |          | mical marking<br>ional)                                                                                                    | Same as tier 3 Euromarker marking but regulated only at na                                                                                                    | ntional level                      |
|           | Indi     | rect methods                                                                                                    | <ul> <li>Use of indirect correlation, which allows distinction on the iconsumer level</li> <li>Consumer distinction is needed for accurate cost pass-</li> </ul>                                                                                                    |                                    |

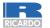

### Tier 1 method details – overview

- Lowest tier only allowed in few cases
- Clear preference in this case to use **default value of 1** (full coverage)
- Deviating from value of 1 only possible under specific terms

| Tier | Tier definition            | Short description                                        |
|------|----------------------------|----------------------------------------------------------|
| 1    | Default value of 1         | Full scope coverage, if no other data can be used.       |
| '    | Default value lower than 1 | Can be applied if several conditions are met (see above) |

More details in the Guidance Document

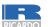

### Avoiding double counting between ETS1 and ETS2

- ETS2 costs <u>should not</u> be passed through to **ETS1 operators,** since this would mean a double burden for ETS1 operators
- Member States will facilitate the efficient exchanges of information between ETS1 and ETS2, to enable the regulated entities to determine the end use of the fuel released for consumption
- Some basics that will help reduce the work for ETS2 regulated entities:
  - ETS1 annual emissions reports are considered as the highest quality method (tier 3)
  - ETSI operators have to report in their annual emissions report:
    - Their fuel suppliers
    - 2. The types and amounts of fuels acquired
    - 3. The amount of fuel used

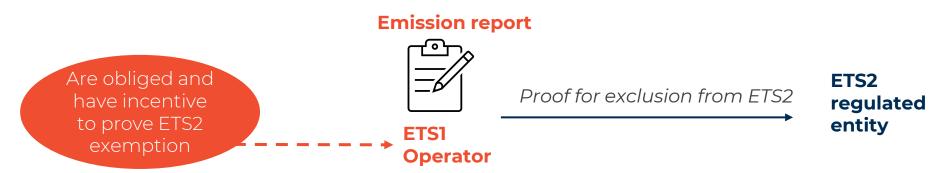

More details can be found in the MRR

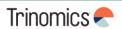

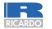

### Avoiding double counting between ETS1 and ETS2

- For a regulated entity to apply a scope factor of 0 for ETS1 supply, the following is needed:
  - A direct contractual agreement between the ETS2 entity and the ETS1 operator, which includes an arrangement on how the fuels will be invoiced
    - E.g. a declaration of intent to use the fuel to ETS1 purposes
  - The ETS1 operator needs to provide to the ETS2 RE information on their acquired and used fuel amounts from the ETS2 RE in question
  - Confirmation of actual use of the fuel needs to be delivered
    - Difference between actual use and delivery will be labelled as put into stock
- If consumption by ETS1 operator cannot be confirmed, a **scope factor of 1** applies; carbon cost can then be passed through (as of 2027 when trading starts)

Detailed rules can be found in Article 75v and Annexes Xa and Xb of the MRR

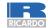

### Calculation factors – overview

- At last, 3 calculation factors are needed to calculate the annual emissions per fuel stream: the
  unit conversion factor (UCF), the emission factor (EF) and the fossil fraction (FF)
- These are factors needed to convert the unit (UCF), to convert to the emission per unit (EF) and to account for REDII compliant biomass (FF = 1 % REDII compliant biomass)
- General rules for tiers:
  - Lower tiers allow the use of (internationally or nationally defined) default values. These are e.g. common for commercialized standard fuels or equivalents
  - **Higher tiers** generally rely on different types of **laboratory analysis** 
    - Or in some cases: mass balance (FF), empirical correlation (coal) or purchasing records (UCF)

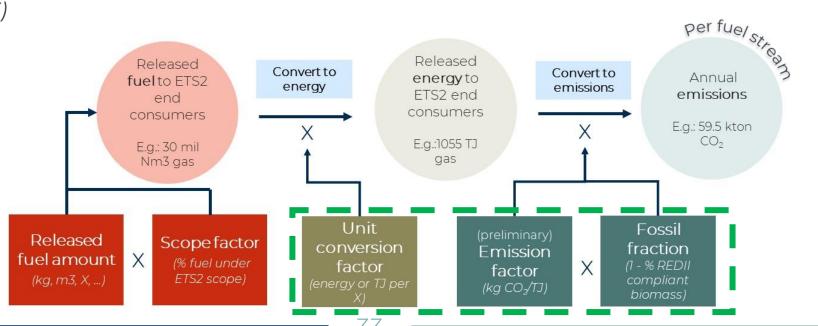

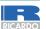

#### Calculation factors

### Detailed explanation per calculation factor

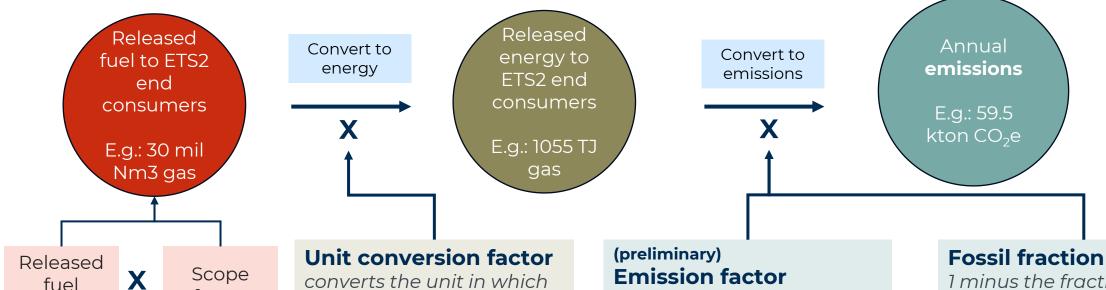

See previous slides

amount

factor

converts the unit in which released fuel amounts are expressed, into energy in TJ per mass in tonne, or volume in m3 or litre.

Standard: convert to energy base

**Example:** net calorific value for natural gas (TJ/m3 gas state).

Average CO<sub>2</sub> emissions relative to the activity assuming complete oxidation of the fuel; carbon content of **both** biomass and fossil fraction.

**Standard:** emissions per energy unit

**Example:** CO<sub>2</sub> emissions per

TJ

1 minus the fraction of total preliminary emission factor that is **zero-rated** due to the fraction of **REDII compliant** biomass

Standard: fraction Example: 0.6 (meaning 40% of total emissions can be zero-rated due to REDII compliant biomass use, i.e., 60% fossil fraction)

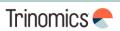

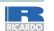

#### Calculation factors

### REDII compliant biomass

#### **Biomass criteria:**

- Biomass can be zero-rated (emissions) if satisfying the sustainability and GHG savings criteria of the REDII directive\*
- Same criteria as for the ETS1\*\*

#### This among others means:

- For **blended biofuels**: same criteria apply as under Fuel Quality directive; information should be available
- For biogas: criteria only apply for >2 MW installations.
  - Demonstrate biogas use via purchase records; avoid double counting via e.g. a biogas registry
- **Solid biomass** (e.g. firewood) not in scope of ETS2, so no criteria apply

More info can be found in <u>guidance document ETS2</u>.

Full details and rules: <u>article 38(5) of MRR + biomass guidance document</u>

ETS1

#### **Fossil fraction**

1 minus the fraction of total preliminary emission factor that is **zero-rated** due to the fraction of **REDII compliant biomass** 

**Standard:** fraction **Example:** 0.6 (meaning 40% of total emissions can be zero-rated due to REDII compliant biomass use, i.e., 60% fossil fraction)

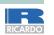

### Quiz questions for participants – Part 1

#### **Instructions for Slido**

To access Slido on your mobile phone, either:

- Scan the QR code or
- Go to slido.com and enter the passcode 2190652 or use this link: <u>Spain</u> workshop - ETS2 Stakeholder outreach (sli.do)

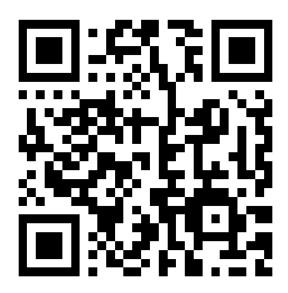

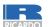

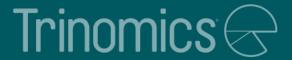

# Q&A on Workshop Part 1

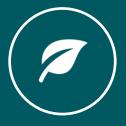

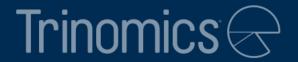

# Part 2: Monitoring Plan, Emissions Report, Verification and Registry

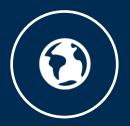

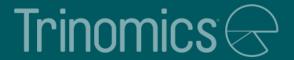

# Monitoring Plan development

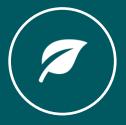

# Purpose of the monitoring plan

### **Article 75b of the MRR**

"The monitoring plan shall consist of a <u>detailed</u>, <u>complete and transparent</u>
 <u>documentation of the monitoring methodology</u> of a specific regulated entity and shall contain at least the elements laid down in Annex I."

### **Purpose of the MP**

- Serves as a manual for the regulated entity's (RE) monitoring and reporting tasks
- Describes methods and procedures for the annual emissions reports (AER)
- Reference for verification of the AER

#### **Content of an MP**

- General entity information
- Fuel streams (incl. simple diagram)
- (Estimated) average annual emissions
- Monitoring methodologies for emissions
- Measurement instruments used

- Calculation procedures
- Management & control procedures
- MP modification history

Full list of required info in MRR Annex I(4)

A monitoring plan is a living document > keep up to date and improve where reasonable

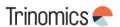

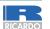

# Developing a monitoring plan

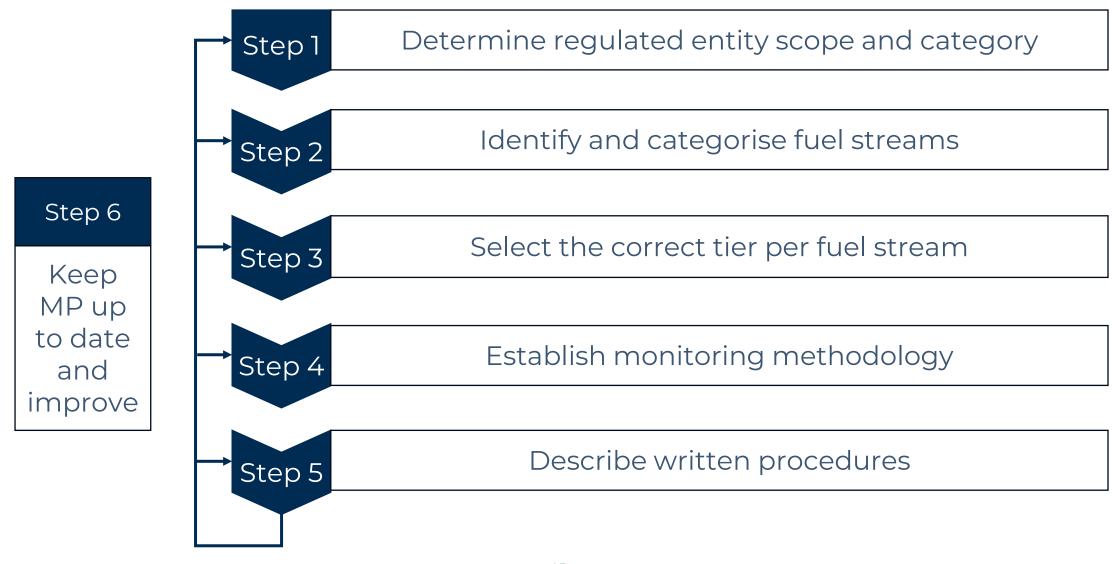

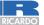

# Determine regulated entity scope and category

### Regulated entity (RE) scope of ETS2:

- Fuel supplied to activities listed in Annex III of the ETS Directive
- Excluded from the ETS2 scope and MP (not in the Energy Taxation Directive):
  - Peat, waste used as fuel, solid biomass, charcoal from wood

### Three RE categories based on emissions from total fuel supplied in MP (incl. non-ETS2):

- 1. Category B entity:  $> 50\,000\,\mathrm{tCO}_2$  per year
- 2. Category A entity: ≤ 50 000 tCO<sub>2</sub> per year
- 3. REs with low emissions: < 1 000 tCO<sub>2</sub> per year

For the first MP, use a conservative estimate for emissions for the next 5 years (i.e., assumptions that ensure no under-estimation of annual emissions)

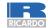

# Identify and categorise fuel streams

### Identifying and categorising fuel streams is recommended to be done in two stages:

- 1. Split fuel streams in such a way that the emissions of each fuel stream can be determined by one calculation approach, e.g., splitting the fuels released by:
  - Types of fuel (commercial standard fuels, other gaseous & liquid fuels, solid fuels, fuels equivalent to commercial standard fuels)
  - Physical means through which it is released (e.g., pipelines, trucks, etc.)
  - Means to end consumers (direct or via intermediaries)
  - Type of end consumer (CRF category)
  - Monitoring methodology for released fuel amounts, scope factor and calculation factors (unit conversion factor UCF, emission factor EF, fossil fraction FF)
- 2. Categorise each fuel stream as one of the following two:
  - De-minimis fuel streams: fuel streams with a combined emission of < 1 000 tCO<sub>2</sub>
  - Major fuel stream: all other fuel streams

Fuels delivered to ETS1 and REDII compliant biofuels and biomass fuels also need to be reported in the MP

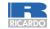

# Identify and categorise fuel streams – example

Total annual emissions of fuel released =  $81300tCO_2 > 50000tCO_2 \rightarrow RE$  category B

Not in ETS2, but counts towards RE category

| Fuel stream                              | Fuel stream<br>type             | Means<br>through<br>which<br>released | Means<br>(intermediary<br>parties) | End<br>consumer<br>sector (CRF) | (Estimated)<br>emissions<br>before scope<br>factor | Fuel stream<br>category |  |
|------------------------------------------|---------------------------------|---------------------------------------|------------------------------------|---------------------------------|----------------------------------------------------|-------------------------|--|
| 1. Natural<br>gas 1                      | Other gaseous<br>& liquid fuels | Pipelines                             | Direct to consumer                 | 1A2 (ETS1<br>industry)          | 50 000 tCO <sub>2</sub>                            | Major                   |  |
| 2. Natural<br>gas 2                      | Other gaseous<br>& liquid fuels | Pipelines                             | Direct to consumer                 | 1A2 (non-<br>ETS1<br>industry)  | 30 000 tCO <sub>2</sub>                            | Major                   |  |
| 3. Gasoline                              | Commercial standard fuels       | Trucks                                | Fuel stations                      | 1A3b (Road)                     | 800 tCO <sub>2</sub>                               | De-minimis              |  |
| 4. Diesel                                | Commercial standard fuels       | Trucks                                | Fuel stations                      | 1A3b (Road)                     | 500 tCO <sub>2</sub>                               | Major                   |  |
| 5. Biofuel<br>(100% REDII-<br>compliant) | Other gaseous<br>& liquid fuels | Trucks                                | Fuel trader                        | 1A3b (Road)                     | 0 tCO <sub>2</sub>                                 | De-mini mis             |  |

Cannot be de-minimis as fuel stream 3 + 4 > 1000 tCO<sub>2</sub>

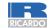

### Select the correct tier - overview

|                              | Fuel stream | Minimum tier             | required                                                   |
|------------------------------|-------------|--------------------------|------------------------------------------------------------|
| RE category                  | category    | Scope factor             | Released fuel amounts and calculation factors <sup>1</sup> |
| RE category B                | Major       |                          | Highest tier                                               |
| (> 50 000 tCO <sub>2</sub> ) | De-minimis  |                          | Conservative estimates <sup>2</sup>                        |
| RE category A                | Major       | Highest tier or          | Tiers specified in<br>Annex V of the MRR                   |
| (≤ 50 000 tCO <sub>2</sub> ) | De-minimis  | Member State requirement | Conservative estimates <sup>2</sup>                        |
| REs with low emissions       | Major       |                          | Tier 1                                                     |
| (< 1 000 tCO <sub>2</sub> )  | De-minimis  |                          | Conservative estimates <sup>2</sup>                        |

<sup>&</sup>lt;sup>1</sup>Tier 2a/2b for UCF and EF for commercial standard fuels or fuels meeting equivalent criteria

Derogations from tier requirement possible

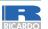

<sup>&</sup>lt;sup>2</sup> Unless Tier I or higher is achievable without additional effort. Conservative refers to using assumptions to ensure no under-estimation of emissions.

# Select the correct tier - reasons for derogation

### Tiers lower than required allowed if one of the following can be demonstrated

 Justification needed for derogation from each tier, e.g. using Tier 1 when Tier 3 is required also needs demonstrating why Tier 2 cannot be met

For the released fuel amount, calculation factors and scope factor

#### 1. Unreasonable costs

- If costs of meeting the required higher tier exceed benefits
- Threshold of € 4000 per year (€ 1000 for REs with low emissions)

# Further guidance + Excel tool available on COM website

### 2. Technically not feasible

- Technical resources not available to meet the requirements
- Cannot be implemented in the required time

### For scope factor only

### 3. Tier 3 methods not available

### 4. Simplified uncertainty assessment

- Lower tier leads to more accurate identification of end consumers' CRF categories
- For 2024-2026, default value lower than 1 allowed (Tier 1) directly allowed following simplified uncertainty assessment

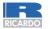

# Establish monitoring methodology

### For each parameter (as explained in Part 1 of the workshop)

- List all measurement instruments and other data sources that will be used
- Establish the methodology for monitoring and the corresponding tier
- If relevant, work out the justification for derogation from minimum required tier

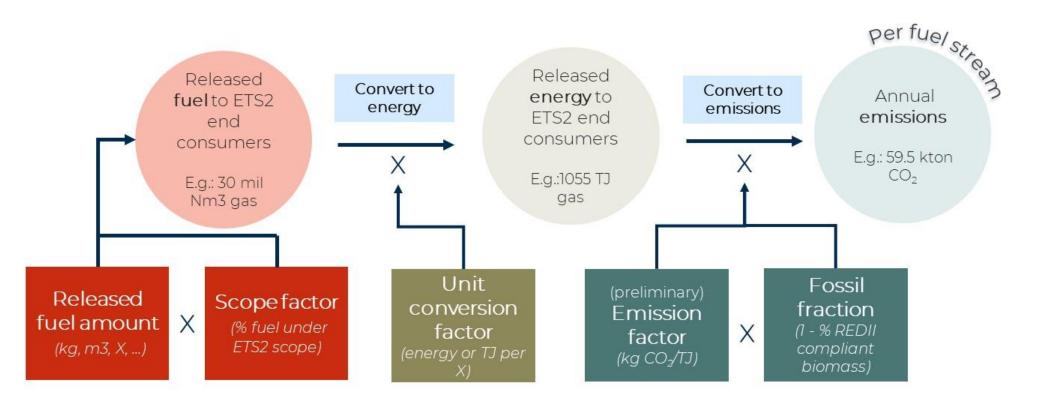

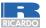

# Describe written procedures – overview

Monitoring methodologies need to be supplemented with written procedures for establishing, documenting, implementing and maintaining activities under the MP

- The MP contains a brief description of the written procedures
- The full written procedures can be in other documents and not part of the MP submission, but it must be made available upon request by the CA and for verification

# Written procedures required for (only if applicable):

- Methods of analyses
- Sampling plans (and revising it)
- Tracking measurement instruments
- Compliance with uncertainty assessment
- Information exchange to avoid double counting and double burden
- Biomass fuels
- Managing responsibilities and competency
- Evaluation and improvement of the MP
- Data flow and control procedures

### Information needed in the MP per procedure

Title of procedure

Reference for procedure

Diagram reference (where applicable)

Brief description of procedure

Post or department responsible for the procedure and for any data generated

Location where records are kept

Name of IT system used (where applicable)

List of EN or other standards applied (where relevant)

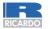

# Describe written procedures – data flow and control

RE are required to establish an effective control system for data flows:

- 1. Risk assessment (submit as supporting doc to the MP)
  - Usually assessed qualitatively for risk probability and impact
  - Can be quantified as Probability [%] x Impact [tCO<sub>2</sub>/year]

Guidance
Document 6 and 6a
+ Excel tool available
on <u>COM website</u>

- 2. Control activities for mitigating risks identified (part of written procedures)
  - Management of data flow activities, incl.
    - List of primary data sources
    - Description of the relevant processing steps
  - Assessment of inherent risks and control risks
  - Quality assurance of the measurement equipment
  - Quality assurance of the IT system used for data flow activities
  - Internal reviews and validation of data
  - Corrections and corrective action
  - Closing of data gaps based conservative estimates (if applicable)
  - Keeping records and documentation

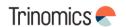

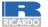

# Keep the MP up to date and improve

The MP must always correspond to the current nature and functioning of the RE

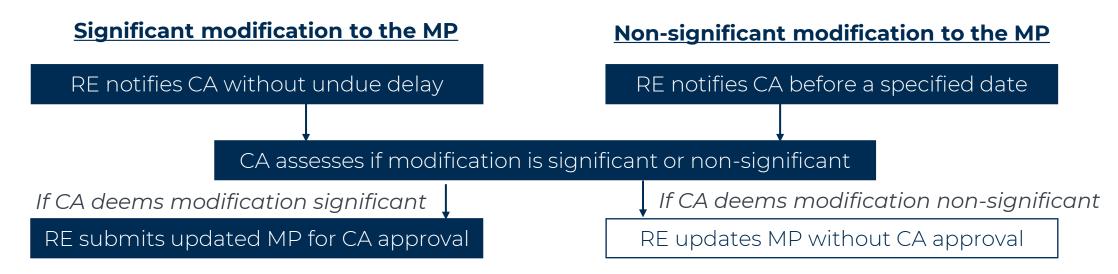

Written procedures not affecting the description of the MP do not have to notified

### Improvement principle applies to the MP with RE responsibilities being

- Explore possibilities to improve the monitoring methodology (higher tiers)
- Submit an improvement report (deadline depends on RE category)
- Implement improvements where technical feasible and against reasonable costs
- Update the MP as appropriate (as per process above)

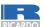

# Regulated entities with low emissions

### For RE with low emissions ( $< 1000 \text{ tCO}_2$ per year), several simplifications apply

- Tier 1 allowed for released fuel amounts and calculation factors
  - Unless higher accuracy can be achieved without additional effort for the RE
- No submission of the risk assessment needed when submitting the MP for approval
  - Risk assessment still recommended to be completed
- May determine released fuel amounts by using available and documented purchasing records and estimated stock changes
  - No uncertainty assessment required
- When using analyses from a non-accredited laboratory, simplified evidence on laboratory competence needed

Overall monitoring requirements usually easier to meet by allowing lower tiers

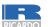

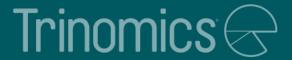

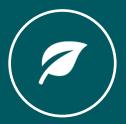

# Monitoring Plan template for Spain

- Spain will use the EU ETS Reporting Tool provided by the European Commission
  - This is an online system based on the MP Excel template
- Regulated entities will be asked to fill in a template with relevant information to access the platform where they will be able to fill in the monitoring plan
- The monitoring plan will be sent to the competent authority via the ETS reporting platform
- Once this has been done, the regulated entity will be able to present the application for GHG emissions permit through the electronic site of the Ministry for the Ecological Transition and the Demographic Challenge (MITECO), using a template that will be provided by MITECO.

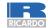

### **Table of contents**

| a. Table of | Navigation area: | Table of contents |              | Next she | <u>et</u> | H Accounting sheet |
|-------------|------------------|-------------------|--------------|----------|-----------|--------------------|
| 44-         |                  |                   |              |          |           |                    |
|             |                  |                   |              |          |           |                    |
| БТОО        | ANNIIAI EMI      |                   | CONIC DI ANI |          |           |                    |

### ETS2 ANNUAL EMISSIONS MONITORING PLAN

#### TABLE OF CONTENTS

TABLE OF CONTENTS

**GUIDELINES AND CONDITIONS** 

A. Monitoring Plan versions

#### B. Regulated entity identification

- 1 About the regulated entity
- 2 Regulated entity details
- 3 Contact details

#### C. Regulated Entity Description

- 1 About the Regulated Entity
- 2 Means through which fuels are released for consumption
- 3 Relevant fuel streams

#### D. Calculation approach

- Applicable simplifications for monitoring
- 2 Description of the calculation based approach for monitoring CO2 emissions:
- 3 Specification and location of measurement systems for determining the released fuel amounts for fuel streams:
- 4 List of information sources for default values of calculation factors:
- 5 Laboratories and methods used for analyses for calculation factors, if relevant:
- 6 Written procedures

Clickable links in the template for easy navigation

#### E. Fuel Streams

- 1 Fuel Stream 1:
- 2 Fuel Stream 2:
- 3 Fuel Stream 3:
- 4 Fuel Stream 4:
- 5 Fuel Stream 5:

#### F. Management & Control

- 1 Management
- 2 Data flow activities
- 3 Control activities
- 4 List of definitions and abbreviations used
- 5 Additional information
- 6 Further procedures

#### G. Member State specific further information

**H** Accounting sheet

a\_Contents

# Guidelines and conditions - rules and links

1 Directive 2003/87/EC (the "ETS Directive") introduces a separate ETS for buildings, road transport and additional sectors (the "ETS2") and requires regulated entities to hold a valid GHG emission permit issued by the relevant Competent Authority and to monitor and report their emissions, and have the reports verified by an independent and accredited verifier.

The Directive can be downloaded from: https://eur-lex.europa.eu/eli/dir/2003/87/2023-06-05

2 The Monitoring and Reporting Regulation (Commission Regulation (EU) No 2018/2066, as amended, hereinafter the "MRR"), defines further requirements for monitoring and reporting. The MRR can be downloaded from:

https://eur-lex.europa.eu/eli/req\_impl/2018/2066/2022-08-28

Article 75b of the MRR sets out specific requirements for the content and submission of the monitoring plan and its updates. Article 75b outlines the importance of the Monitoring plan as follows:

The monitoring plan shall consist of a detailed, complete and transparent documentation of the monitoring methodology of a specific regulated entity and shall contain at least the elements laid down in Annex I.

#### Furthermore, Article 74(1) states:

Member States may require the [regulated entity] to use electronic templates or specific file formats for submission of monitoring plans and changes to the monitoring plan, as well as for submission of annual emissions reports,...verification reports and improvement reports.

Those templates or file format specifications established by the Member States shall, at least, contain the information contained in electronic templates or file format specifications published by the Commission.

3 This file constitutes the said template for monitoring plans of regulated entities developed by the Commission services and includes the requirements defined in Annex I as well as further requirements to assist the regulated entity in demonstrating compliance with the MRR. Under certain conditions as described below, it may have been amended to a limited extent by a Member State's competent authority.

This monitoring plan template represents the views of the Commission services at the time of publication.

This is the final version of the monitoring plan template for ETS2 regulated entities of the EU ETS. Version of 26 March 2024.

4 Furthermore the MRR (Article 13) allows the Member States to develop simplified and standardised monitoring plans.

Member States may allow regulated entities to use standardised or simplified monitoring plans.

For that purpose, Member States may publish templates for those monitoring plans, including the description of data flow and control procedures referred to in Article 57 and Article 58, based on the templates and guidelines published by the Commission.

If your regulated entity is eligible for such simplified and/or standardised monitoring plan in accordance with the requirements laid down in Article 13, please check with your competent authority or its website whether your Member State provides such simplified templates.

5 All Commission guidance documents on the Monitoring and Reporting Regulation can be found at: <a href="https://climate.ec.europa.eu/eu-action/eu-emissions-trading-system-eu-ets/monitoring-reporting-and-verification-eu-ets-emissions en">https://climate.ec.europa.eu/eu-action/eu-emissions-trading-system-eu-ets/monitoring-reporting-and-verification-eu-ets-emissions en">https://climate.ec.europa.eu/eu-action/eu-emissions-trading-system-eu-ets/monitoring-reporting-and-verification-eu-ets-emissions en">https://climate.ec.europa.eu/eu-action/eu-emissions-trading-system-eu-ets/monitoring-reporting-and-verification-eu-ets-emissions en">https://climate.ec.europa.eu/eu-action/eu-emissions-trading-system-eu-ets/monitoring-reporting-and-verification-eu-ets-emissions en">https://climate.ec.europa.eu/eu-ets-emissions-trading-system-eu-ets/monitoring-reporting-and-verification-eu-ets-emissions en">https://climate.ec.europa.eu/eu-ets-emissions-trading-system-eu-ets/monitoring-reporting-and-verification-eu-ets-emissions en">https://climate.ec.europa.eu/eu-ets-emissions-trading-system-eu-ets/monitoring-reporting-and-verification-eu-ets-emissions</a> Links to relevant EU legislation and guidance documents

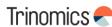

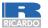

# Guidelines and conditions – general instructions

- 6 Before you use this file, please carry out the following steps:
  - (a) Read carefully the instructions below for filling this template.
  - (b) Identify the Competent Authority (CA) of the Member States responsible for you. Note that "Member State" here means all States which are participating in the EU ETS, not only EU Member States.
  - (c) Check the CA's webpage or directly contact the CA in order to find out if you have the correct version of the template. The template version (in particular the reference file name) is clearly indicated on the cover page of this file.
  - (d) Some Member States may require you to use an alternative system, such as internet-based form instead of a spreadsheet. Check your Member State requirements. In this case the CA will provide further information to you.

7 This monitoring plan must be submitted to your competent authority at the following address:

Detail address to be provided by the Member State

Details on where to submit the

Checks to do

before using

this template

- 8 The CA may contact you to discuss modifications to your monitoring plan to ensure the accurate and verifiable monitoring and reporting of annual emissions, according to the general and specific requirements of the MRR. Notwithstanding Article 16(1) of the MRR, upon notification of approval from the CA you will use the latest approved version of the monitoring plan as the methodology to determine annual emissions and implement your data acquisition and handling activities and control activities. It will serve also as a reference for verification of your annual emissions report.
- 9 You must notify any proposals for significant modifications to the monitoring plan to the CA without undue delay. Any significant change in your monitoring methodology shall be subject to approval by the CA, as set in Article 14, 15 and 75b of the MRR. Where you can assume reasonably (in accordance with Article 15) that necessary updates of the monitoring plan are not significant, you may notify the CA of those updates jointly once per year in accordance with the deadline specified in that Article (subject to competent authority agreement).
- 10 You must implement and keep records of all modifications to the monitoring plan in accordance with Article 16 and 75b of the MRR.
- 11 Contact your CA if you need assistance to complete your Monitoring Plan. Some Member States have produced guidance documents which you may find useful.
- 12 Confidentiality statement- The information submitted in respect of this application may be subject to public access to information requirements, including Directive 2003/4/EC on public access to environmental information. If you consider that any information you provide in connection with your application should be treated as commercially confidential, please let your CA know. You should be aware that under the provisions Directive 2003/4/EC, the CA may be obliged to disclose information even where the applicant requests that it is kept confidential.

MP

What happens after MP submission

Situations to contact the CA

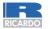

# Guidelines and conditions - how to use this file

#### 14 How to use this file:

This template has been developed to accommodate the minimum content of a monitoring plan required by the MRR. Regulated entities should therefore refer to the MRR and additional Member State requirements (if any) when completing.

It is recommended that you go through the file from start to end. There are a few functions which will guide you through the form which depend on previous input, such as cells changing colour if an input is not needed (see colour codes below).

In several fields you can choose from predefined inputs. For selecting from such a "drop-down list" either click with the mouse on the small arrow appearing at the right border of the cell, or press "Alt-CursorDown" when you have selected the cell. Some fields allow you to input your own text even if such drop-down list exists. This is the case when drop-down lists contain empty list entries.

#### Colour codes and fonts:

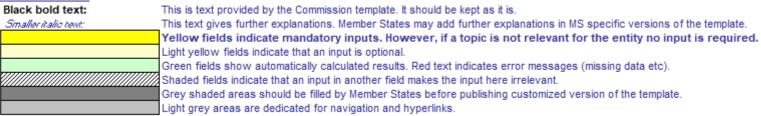

- Navigation panels on top of each sheet provide hyperlinks for quick jumps to individual input sections. The first line ("Table of contents", "Previous sheet", "Next sheet", "Accounting sheet"). Depending on the sheet, further menu items are added.
- 16 This template has been locked against data entry except for yellow fields. However, for transparency reasons, no password has been set. This allows for complete viewing of all formulae. When using this file for data entry, it is recommended to keep the protection in force. The sheets should only be unprotected for checking the validity of formulae. It is recommended to do this in a separate file.
- 17 In order to protect formulae against unintended modifications, which usually lead to wrong and misleading results, it is of utmost importance NOT TO USE the CUT & PASTE function.
  If you want to move data, first COPY and PASTE them, and thereafter delete the unwanted data in the old (wrong) place.
- 18 Data fields have not been optimized for specific numerical and other formats. However, sheet protection has been limited so as to allow you to use your own formats. In particular, you may decide about the number of decimal places displayed. The number of places is in principle independent from the precision of the calculation. In principle the option "Precision as displayed" of MS Excel should be deactivated. For more details, consult MS Excel's "Help" function on this topic.
- DISCLAIMER: All formulae have been developed carefully and thoroughly. However, mistakes cannot be fully excluded.

  As described above, full transparency for checking the validity of calculations is ensured. Neither the authors of this file nor the European Commission can be held liable for eventual damages resulting from wrong or misleading results of the provided calculations.

  It is the full responsibility of the user of this file (i.e. the ETS2 regulated entity) to ensure that correct data is reported to the competent authority.

Explanation what each cell colour means

Explanation on automated changes and restrictions when filling in

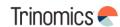

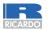

## Guidelines and conditions – MS-specific guidance

- 20 In many cases in this template you are required to fill in descriptions of the regulated entity its functioning, and specific methods which you apply for monitoring. In such situations text fields are provided for your input, which may be sometimes insufficient for the information you want to enter.
- 21 In such cases please attach your information (text, formulae, reference data, diagrams and drawings) as separate files when sending them to the competent authority.
  You are then requested to provide a reference to that file. Please indicate in such situations the filename of the attachment. It is furthermore advisable to add the date of the last change of the document to the reference, and to include a clearly readable indicator for that date directly in the (printable) file.
- 22 The competent authority may restrict the acceptable file formats. Please ensure that you use only standard office file types such as .doc, .xls, .pdf. For further acceptable file types contact your competent authority or its website.

23 Member State-specific guidance is listed here:

What to do if input fields are insufficient to provide the necessary info for the CA

Additional instructions from the CA

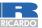

# MP modification history

#### A. Monitoring Plan versions

#### 1 List of monitoring plan versions

This sheet is used to identify the current version of the monitoring plan. Each version of the monitoring plan must have a unique version number that does not coincide with previous phase plans, and a reference date.

Depending on the requirements of the Member State, it is possible that the document is exchanged between competent authority and regulated entity with various updates, or that the entity alone keeps track of the versions. In any case, the regulated entity should keep in his files a copy of each version of the monitoring plan.

The status of the monitoring plan at the reference date should be described in the "status" column. Possible status types include "submitted to the competent authority (CA)", "approved by the CA", "working draft" etc.

Please note that monitoring of the emissions of your entity must always be carried out in accordance with the latest approved version of the monitoring plan, except in cases where an update of the MP has already been submitted to the CA and/or is pending approval. In accordance with Article 16(1), in such situations the monitoring must be carried out in parallel using the latest approved as well as the latest MP submitted for approval.

In the "date of application" column, the date as of which the monitoring methodology as described in the plan applies, if applicable.

The first four lines show examples for how this section should be completed.

| Version No | Reference date | Status at reference date         | Date of application | Chapters where modifications have been made. Brief explanation of changes                                                                                                    |
|------------|----------------|----------------------------------|---------------------|----------------------------------------------------------------------------------------------------|
| 1          | 30/06/2024     | submitted to competent authority | 01/01/2025          | New monitoring plan for meeting the requirements of the M&R Regulation.                                                                                                    |
| 2          | 19/07/2024     | returned with remarks            |                     | CA has entered some corrections for fuel streams 1 and 2. Procedures on data flows should be improved before re-submission.                                                     |
| 3          | 07/08/2024     | submitted to competent authority | 01/01/2025          | MP updated according to CA's suggestions. Furthermore added a new fuel stream No. 4 (LPG).                                                                                      |
| 4          | 07/09/2024     | approved by competent authority  | 01/01/2025          | Approved without further changes. Entity has received paper copy together with the updated<br>GHG permit for ensuring authentic content of the MP file returned electronically. |
|            |                |                                  |                     |                                                                                                    |
|            |                |                                  |                     |                                                                                                    |
|            |                |                                  |                     |                                                                                                    |
|            |                |                                  |                     |                                                                                                    |
|            |                |                                  |                     |                                                                                                    |

Fill in for each change to the MP and keep copy of each new MP version

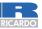

# Regulated entity identification

#### B. Regulated entity identification

| 1 A | bout t                           | the regulated entity                                                                                                    |                                                                                                    |                                                                 |
|-----|----------------------------------|----------------------------------------------------------------------------------------------------|----------------------------------------------------------------------------------------------------|-----------------------------------------------------------------|
| (a  | ) Cor                            | mpetent Authority                                                                                                    |                                                                                                    |                                                                 |
| (b  | <b>,</b>                         | ember State                                                                                                    |                                                                                                    | FTC is a was it is a use beauti                                 |
| (c  | ) Emi                            | nissions trading permit number                                                                                                    | member state/CA prefix                                                                                                    | ETS permit number                                               |
| 2 R | egula                            | ated entity details                                                                                                    |                                                                                                    |                                                                 |
| (a  | ) Nan                            | me of the regulated entity and the site on which                                                                                                    | is physically located (head quarters, storage facilities, etc.):                                                                                                    |                                                                 |
|     | ii. Unic                         | gulated entity name:<br>ique ID of the regulated entity:<br>pase contact the compentent authority for any guidance.                                                     | •                                                                                                    | Unique ETS2 ID                                                  |
|     | Inch                             | lude any Member State specific guidance on naming of regulated                                                                                                    | ntities.                                                                                                    |                                                                 |
|     | This                             |                                                                                                    | the national excise registration and identification number issued by the relevant authority pursuant to national legislation pursuant to national legislation pursuant to national legislation pursuant to national legislation transposing Directives 2000/98/EC and (EU) 2020/262. | Excise number                                                   |
| (b  | ) Add                            | dress / location of the regulated entity:                                                                                                    |                                                                                                    |                                                                 |
|     | ii. Add<br>iii. City<br>iv. Stat | nte/Province/Region:<br>stcode/ZIP:                                                                                                    |                                                                                                    |                                                                 |
| 3 C | ontac                            | ct details                                                                                                    |                                                                                                    |                                                                 |
|     | It wi                            | no can we contact about your monitoring plan?<br>will help us to have someone who we can contact directly with any<br>thority to act on behalf of the regulated entity- | nestions about your monitoring plan. The person you name should have the                                                                                                    |                                                                 |
| (a  | ) Prir                           | mary contact:  First Name: Surname: Job title: Organisation name (if Telephone number: Email address:                                                                   | ifferent from the regulated entity):                                                                                                    | Who of the RE the CA should contact with questions about the MP |

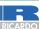

# Regulated entity description

#### 1 About the Regulated Entity

Please use this sheet for describing your entity. The information entered here prepares the necessary detailed inputs in the following sheets. In particular, fuel streams will be described in more detail in sheet E\_FuelStreams.

#### (a) Description of the regulated entity and its activities:

Please provide here a brief outline description of the regulated entity, and provide a non-technical summary or the relevant organisational structure with respect to releasing fuels for consumption.

Where applicable, please provide any information on relevant links between the regulated entity's ETS2 activity and reporting for tail purposes pursuant to national legislation transposing. Directives 2000/96/EC and (EU) 2020/262.

This description should provide the linking information which is needed to understand, how the information given in other parts of this template are used together for calculating the emissions. It may be as short as the given example in sheet D. Calculation Approaches, section 2.a.

Please also include a (smaller) picture of the diagram referred to under b) in the box below.

#### (b) Fuel stream diagram document title and reference:

It may aid the description of activities to provide a simple diagram of the regulated entity's system boundaries, the fuel streams, the means through which the fuels are released for consumption, sampling points and meteringlmeasurement equipment and any other parts of the regulated entity relevant for the monitoring methodology including data flow activities and control activities. Please provide here a reference (filename, date) and attach a copy when submitting this monitoring plan to your competent authority.

Where the regulated entities and the fuel streams covered correspond to entities with reporting obligations under and fuels subject to national legislation transposing Directive 2003/96/EC or 2009/30/EC, please include in that diagram the measurement points and methods used for the purposes of those acts.

Note in some cases this may be specifically requested by the competent authority as mandatory

#### (c) Estimated annual emissions:

Please enter here the average annual emissions of the regulated entity BEFORE the application of the scope factor. This information is required for categorisation of the entity in accordance with Article 75e/2) of the MRR. Use the average verified annual emissions of the previous trading period data OR if this data is not available, or is inappropriate, a conservative estimate of annual average emissions, evoluting CC2 from biomass meeting the REDII criteria and BEFORE the application of the scope factor.

The resulting category is used for identifying minimum tier requirements in sheet E. FuelStreams.

| Annual emissions                                  | t CO2e |
|---------------------------------------------------|--------|
| Entity category in accordance with Article 75e(2) |        |

#### (d) Regulated entity with low emissions?

Entering "TRUE" here means that the regulated entity satisfies the criteria for entity with low emissions as defined by Article 75n(1)

If your selection here contradicts the number for estimated emissions under point (c) above, a message will highlight this fact. Please give an appropriate justification below.

If you are an entity with low emissions as defined by Article 75n, several simplifications for the monitoring plan apply.

#### (e) Estimated emissions under c) or d) based on conservative estimates?

If your input regarding being an entity with low emissions contradicts your entry in point (c), or if the figure under point (c) is not based on (verified) emissions, but on a conservative estimate for the future, please select "TRUE" and provide a short justification below.

Non-technical description of the RE activities regarding releasing fuels for consumption

File name of fuel diagram sent with MP

RE category + justification

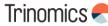

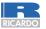

# Means through which fuels are released for consumption

#### 2 Means through which fuels are released for consumption

(a) Means through which fuels are released for consumption (physical means of transport):

Annex I requires that monitoring plans include a description of the means through which the fuels are released for consumption.

The list here will be available as a drop-down list for fuel streams (section 3.a) where a reference to the relevant means is needed. Please therefore provide a short name or ID (either from drop-down list or enter free text) for easier reference, accompanied by a more detailed description.

The first two lines show examples for how this section should be completed.

| Means for<br>release MR1,<br>MR2, | Short name or ID | Detailed description                      |
|-----------------------------------|------------------|-------------------------------------------|
| NIR01                             | Pipelines        | Pipelines connected to the local gas grid |
| M502                              | Trucks           | Trucks owned by trading partners          |
| MR1                               |                  |                                           |
| MR2                               |                  |                                           |
| MR3                               |                  |                                           |
| MR4                               |                  |                                           |
| MR5                               |                  |                                           |
| MR6                               |                  |                                           |
| MR7                               |                  |                                           |
| MR8                               |                  |                                           |
| MR9                               |                  |                                           |
| MR10                              |                  |                                           |

Physical means through which fuels are released (e.g., pipelines, trucks, etc.)

(b) Means through which fuels are released for consumption (intermediary parties, e.g. fuel traders):

Further to the means under a) above, please list here the relevant (intermediary) consumers downstream to which you directly supply fuels next in the supply chain, to the extent known. This could be that you are 'directly connected to end consumers' or intermediary fuel traders are involved or Yuel stations'.

The list here will be available as a drop-down list for fuel streams (section 3.a) where a reference to the relevant means is needed. Please therefore provide a short name or ID (either from drop-down list or enter free text) for easier reference, accompanied by a more detailed description.

The first two lines show examples for how this section should be completed.

| Intermediary<br>parties, IP1,<br>IP2,_ | Short name or ID                 | Detailed description                               |
|----------------------------------------|----------------------------------|----------------------------------------------------|
| IP01                                   | Fuel stations for road transport | Fuel stations for road transport vehicles          |
| IP02                                   | Directly connected to end        | Direct contractual arrangements with end consumers |
| IP1                                    |                                  |                                                    |
| IP2                                    |                                  |                                                    |
| IP3                                    |                                  |                                                    |
| IP4                                    |                                  |                                                    |
| IP5                                    |                                  |                                                    |
| IP6                                    |                                  |                                                    |
| IP7                                    |                                  |                                                    |
| IP8                                    |                                  |                                                    |
| IP9                                    |                                  |                                                    |
| IP10                                   |                                  |                                                    |

Means through which fuels reach the end consumer (direct or via intermediaries)

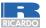

# Means through which fuels are released for consumption

#### 3 Relevant fuel streams

#### (a) Relevant fuel streams:

Please list here all fuel streams which are to be monitored in your requalted entity. For definition of the term "fuel stream" please see the "General guidance for ETS2 regulated entities".

The fuel streams may be named like e.g. "natural gas", "heavy fuel oil",...

The drop-down list for selection of the fuel stream type (e.g. solid fuels) is required for determining the applicable minimum tiers in sheet "E\_FuelStreams".

For allowing the competent authority and verifier to fully understand the situation for your entity, please select from the respective drop-down lists the means through wich fuels are released for consumption; the physical means (pipelines, trucks, etc.) as well as the types of intermediary consumers (fuel traders, etc.), as provided under sections 2.a and 2.b. If more than one means is relevant, please enter e.g. "WRI, MR2", "R3, IP5", respectively.

The first two lines show examples for how this section should be completed.

| Fuel stream  | Fuel stream name | Fuel stream type             | Means through which      | Intermediary party through     |
|--------------|------------------|------------------------------|--------------------------|--------------------------------|
| ref. F1, F2, |                  |                              | released for consumption | which released for             |
| F01          | Gascline         | Commercial standard fuels    | NIRI: Pipelines          | IPI: Fuel stations             |
| F02          | Heavy fuel oil   | Other gaseous & liquid fuels | NIFI2: Trucks            | IP6: Directly connected to end |
| F1           |                  |                              |                          |                                |
| F2           |                  |                              |                          |                                |
| F3           |                  |                              |                          |                                |
| F4           |                  |                              |                          |                                |
| F5           |                  |                              |                          |                                |

Split fuels released for consumption into fuel streams

#### (b) Estimated emissions and fuel stream categories:

Please enter for each fuels stream the estimated emissions (fossil and non-sustainable biomass, but BEFORE application of the scope factor), and select an appropriate fuel stream category.

Data for the fuel stream references and the fuel stream full name (fuel stream name and fuel stream type) will be taken from point (a) above automatically.

Background: Pursuant to Article TSe(3) you can categorise each fuel stream as "major" or "de-minimis".

- "de-minimis" fuel streams are one or a group of fuel streams that jointly correspond to less than 1000 tonnes of fossil CCQ per year
- "major" fuel streams are all fuel streams not classified as "minor" or "de-minimis"

To help you selecting an appropriate category, the possible category will be displayed automatically for each fuel stream in the green field.

Please note that this automatic display only provides information about the possible category for each fuel stream as a stand-alone. If any of the thresholds explained above are exceeded, the possible categories will not change but an error message will occur. In that case please select at least a category one level higher.

After you have completed entering the estimated emissions for all fuel streams the sum will be compared to the total annual emissions entered under L(c), above. If the sum of estimated emissions differs by more than RV of total annual emissions an automatic error message will be displayed.

| Fuel stream<br>ref. F1, F2, | Fuel stream full name (name • type)                      | Estimated<br>emissions [t<br>CO2e / year] | Possible<br>category | Selected<br>category |
|-----------------------------|----------------------------------------------------------|-------------------------------------------|----------------------|----------------------|
| F01                         | Raw meal; Cement clinker: Kiln input based (Method A)    | 98,000                                    | Major                | Major                |
| F02                         | Heavy fuel cil; Combustion: Other gaseous & liquid fuels | 12,300                                    | Major                | Major                |
|                             |                                                          |                                           |                      |                      |
|                             |                                                          |                                           |                      |                      |
|                             |                                                          |                                           |                      |                      |
|                             |                                                          |                                           |                      |                      |
|                             |                                                          |                                           |                      |                      |

Error message (sum of de-minimis fuel streams threshold):

Error message (Total Emissions, difference to C.1.c):

Categorise the fuel streams based on emissions

Automatic checks on de-minimis and total emissions

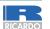

# Applicable simplifications for monitoring

Automatically filled in based on RE category

#### Applicable simplifications for monitoring

This section provides an overview of the simplifications that apply for monitoring emissions and corresponding sections in the monitoring plan that require completion.

(a) Regulated entity with low emissions?

This information is taken automatically from entries in C.1.d. If applicable, simplified tier requirements will be shown in sheet E and entities with low emissions are not required to submit the result of the risk assessment to the competent autority (F.3.i).

(b) Measurements methods in accordance with ETD/ED regime and owned by a trading partner?

Please enter TRUE here if ALL of the following conditions are satisfied:

- you are an entity that is covered by the Energy Taxation / Excise Duty (ETD/ED) regime, AND
- the same measurement instruments are used as under the ETD/ED, AND
- all of the relevant measuring instruments are owned by a the trading partner, i.e. not by you.

If this is relevant, entries in section D.2.b below will become optional.

(c) Only commercial standard fuels or fuels meeting equivalent criteria?

This information is taken automatically from entries in C.3.a. If applicable, simplified tier requirements will be shown in sheet E and entries related to laboratories used under D.2.d will become optional.

Please note that further simplifications may apply depending on the category of the regulated entity or fuel stream, which will be shown correspondingly in sheet E for the relevant fuels streams, e.g. where lower tier requirements apply.

Furthermore, where the regulated entity is also covered by the ETD/ED regime the description of each procedure under D.3 and sheet F may be simplified and refer to the corresponding procedures under the ETD/ED, where applicable.

Automatically filled in based on fuel stream types

Fill in if ETD/ED regime is applicable and measurement instruments owned by the trading partner

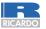

# Calculation approaches and data sources

#### 2 Calculation: Details which are needed for further input in the next sheet

(a) Description of the calculation based approach for monitoring CO2 emissions:

Please provide a concise description of the calculation approach, including formulae, used to determine your annual CC2 emissions in the text box below. The description should be sufficient for demonstrating that neither data gaps nor double counting of emissions occur.

(b) Specification and location of measurement systems for determining the released fuel amounts for fuel streams: Please describe the specification and location of the measurement systems to be used for fuel streams.

| Ref | Type of measuring instrument | location<br>(internal ID) | Measurement range |           | uncertainty |                      | Typical u | gpical use range |  |
|-----|------------------------------|---------------------------|-------------------|-----------|-------------|----------------------|-----------|------------------|--|
|     |                              |                           | unit              | lower end | upper end   | (95%, + <i>l</i> -%) | lower end | upper end        |  |
| MII |                              |                           |                   |           |             |                      |           |                  |  |
| MI2 |                              |                           |                   |           |             |                      |           |                  |  |
| міз |                              |                           |                   |           |             |                      |           |                  |  |

(c) List of information sources for default values of calculation factors:

Please list all relevant information sources, from which you derive default values for calculation factors according to Article 31 and Article 75k.

| Information | Description of Information source |
|-------------|-----------------------------------|
| Source Ref. |                                   |
| IS1         |                                   |
| IS2         |                                   |
| IS3         |                                   |
| IS4         |                                   |
| IS5         |                                   |

(d) Laboratories and methods used for analyses for calculation factors, if relevant:

Please list the methods to be used for analysing fuels for the determination of all calculation factors where applicable due to the selected tier. Where the laboratory is not according to EN ISCAIEC 17025, you have to provide evidence that the laboratory is technically competent in accordance with Article 34. For this purpose please provide reference to an attached document.

| Lab Ref | Name of laboratory | Parameter | Method of analysis<br>(include procedure reference and brief<br>description of method) | If no, reference the evidence<br>to be submitted |
|---------|--------------------|-----------|----------------------------------------------------------------------------------------|--------------------------------------------------|
| L1      |                    |           |                                                                                        |                                                  |
| L2      |                    |           |                                                                                        |                                                  |
| L3      |                    |           |                                                                                        |                                                  |
| L4      |                    |           |                                                                                        |                                                  |
| L5      |                    |           |                                                                                        |                                                  |

Describe calculation approach + formulae used

Specify each measurement instruments incl. unique ID

List info sources used for default calculation factors

List laboratories and analysis methods used for calculation factors

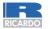

# Written procedures related to calculation approaches

#### Written procedures Description of the written procedures for analyses: Please provide details about the written procedures for the analyses listed above in section 2.(e). The description should cover the essential parameters and operations performed. Where a number of procedures are used for a similar purpose but for different fuel streams or parameters, please provide details of an overarching procedure which covers the common You may then either give here references to individual "sub-procedures", or you may provide details of each relevant procedure separately. For the latter, please use the "add procedure" button at the end of this sheet. However, please ensure that clear reference to the appropriate (sub-)procedure can be given in section E.(1).f. Brief description + Title of procedure Reference for procedure reference to Diagram reference (where Brief description of procedure external documents with the full written procedures Post or department responsible fo the procedure and for any data Location where records are kept Name of IT system used (where List of EN or other standards applied (where relevant)

### Written procedures to fill in sheet D

- Methods of analyses
- Sampling plans
- Revising the appropriateness of sampling plans
- Tracking measurement instruments
- Compliance with uncertainty assessment

- Information exchange to avoid double counting and double burden
- Biomass fuel compliance with REDII criteria on sustainability and GHG saving
- Determining biogas quantities
- Other relevant procedures

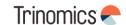

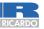

# Fuel streams – released fuel amounts

| D  | etails on the applied tiers for each parar                                                                                                    | neter                                                                                                    |                                                       |
|----|----------------------------------------------------------------------------------------------------|----------------------------------------------------------------------------------------------------|-------------------------------------------------------|
|    | el Stream 1:<br>Fuel stream type:<br>Means through which released:<br>Means (intermediary parties):                                                                                                    |                                                                                                    | Automatically filled in from Sheet C                  |
| Re | leased fuel amounts:                                                                                                    |                                                                                                    |                                                       |
| (6 | Determination method for released fuel amoun                                                                                                    | ts:                                                                                                    |                                                       |
|    |                                                                                                    | (a): Methods consistent with ETD/ED regime  earn can be determined (a) by measurement methods used for the purposes of the energy taxation regime, where the entity is the  constitutal legal metrological control, (b) by batch metering, or (c) by continual metering.                       | Select method for                                     |
|    | ii. Reference to procedure used for determining annual a pursuant to Article 75j(2), if applicable:  Pusuant to Article 75j(2) the released fuel amounts, where it is regulated entity may choose the next most appropriate day to s |                                                                                                    | determining<br>released fuel<br>amounts               |
|    |                                                                                                    | Regulated entity                                                                                                    |                                                       |
|    |                                                                                                    | nt is under your own control and "Trade partner" if it is outside your own control<br>witner" if this is the case for at least one of the instruments used for this fuel streams. In this case use the comment how under point<br>trol and which ones are under the trading partner's control. |                                                       |
| (I | ) Measurement instruments used:                                                                                                    | MI01 MI03                                                                                                    |                                                       |
|    | Please select here one or more from the instruments which you<br>if more than 6 measurement instruments are used for this fuel se<br>Comment / Description of approach, if several instruments                                       | have defined in section D.2.b.<br>tream, e.g. if the p/T compensation is done using separate instruments, please use the comment boy below for further description.                                                                                                    | List measurement instrument used for this fuel stream |
| (( | c) Tiers for released fuel amounts i. Released fuel amounts units: ii. Released fuel amounts tier required:                                                                                                    |                                                                                                    | Charif (applied tion                                  |
|    | iii. Released fuel amounts tier applied: iv. Uncertainty achieved:                                                                                                    | Comment:                                                                                                    | Specify applied tier                                  |

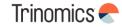

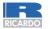

# Fuel streams – scope and calculation factors

|    | pe factor:                                                                                                    |                    |               |                  |             |              |              |           | _ |        |
|----|----------------------------------------------------------------------------------------------------|--------------------|---------------|------------------|-------------|--------------|--------------|-----------|---|--------|
|    | Scope factor                                                                                                    | required tier      | applied tier  | full text for ap | pplied tier |              |              |           |   |        |
| i  | i. Scope factor tier                                                                                                    |                    |               |                  |             |              |              |           |   |        |
| i  | i. Scope factor main method                                                                                                    |                    |               |                  |             |              |              |           |   |        |
| ii | Scope factor detailed method description:                                                                                                    |                    |               |                  |             |              |              |           |   |        |
|    |                                                                                                    |                    |               |                  |             |              |              |           |   |        |
| ۷  | . Description of the method of identifying and                                                                                                    | keeping track of   | end consume   | ers' CRF catego  | ories       |              |              |           |   |        |
|    |                                                                                                    |                    |               |                  |             |              |              |           |   |        |
|    |                                                                                                    |                    |               |                  |             |              |              |           |   |        |
|    |                                                                                                    |                    |               |                  |             |              |              |           |   |        |
|    |                                                                                                    |                    |               |                  |             |              |              |           |   | J      |
| C  | culation factors:                                                                                                    |                    |               |                  |             |              |              |           | _ |        |
| )  | Applied tiers for calculation factors:                                                                                                    |                    |               |                  |             |              |              |           |   |        |
| •  |                                                                                                    |                    |               | 5.11445          |             |              |              |           |   |        |
|    | calculation factor                                                                                                    | required tier      | applied tier  | full text for ap | oplied tier |              |              |           |   |        |
|    | i. Unit conversion factor                                                                                                    |                    |               |                  |             |              |              |           |   |        |
|    | i. Emission factor (preliminary)                                                                                                    |                    |               |                  |             |              |              |           |   |        |
|    |                                                                                                    |                    |               |                  |             |              |              |           |   |        |
| ı  |                                                                                                    |                    |               |                  |             |              |              |           | · | $\geq$ |
| ١  | Details for calculation factors:                                                                                                    |                    |               |                  |             |              |              |           |   |        |
|    | calculation factor                                                                                                    | applied tier       | default value | Unit             | source ref  | analysis ref | sampling ref | Analysis  |   |        |
|    |                                                                                                    |                    |               |                  |             |              |              | frequency |   |        |
| į  | i. Unit conversion factor                                                                                                    |                    |               |                  |             |              |              |           |   |        |
| İ  | Emission ractor (prominary)                                                                                                    |                    |               |                  |             |              |              |           |   |        |
| ۷i | i. Biomass fraction (if applicable)                                                                                                    |                    |               | %                |             |              |              |           |   | J      |
|    |                                                                                                    |                    |               |                  |             |              |              |           |   |        |
| 1  | nments and explanations:                                                                                                    |                    |               |                  |             |              |              |           |   |        |
| ١  | Further comments or justification if required                                                                                                    | I tiers are not an | nlied:        |                  |             |              |              |           |   |        |
| 1  | ration comments of justinoation in required                                                                                                    | i doro are not ap  | pilotti       |                  |             |              |              |           |   |        |
|    |                                                                                                    |                    |               |                  |             |              |              |           |   | ~      |
|    | the state of the state of the s |                    |               |                  |             |              |              |           |   |        |

Specify applied scope factor tier and describe the approach

Specify applied tiers for the calculation factor tiers and references to data sources

Justify derogation from minimum required tiers for each parameter

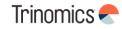

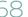

# Management and responsibilities

| 1 N | ЛЭ   | na | no. | m | oη |
|-----|------|----|-----|---|----|
|     | 11.0 |    |     |   | -  |

(a) Please identify the responsibilities for monitoring and reporting emissions, in accordance with Article 62 of the MRR

| Job title/post | Responsibilities |
|----------------|------------------|
|                |                  |
|                |                  |
|                |                  |

(b) Please provide details about the procedure used for managing the assignment of responsibilities for monitoring and reporting within the regulated entity and for managing the competencies of responsible personnel, in accordance with Article 59(3)(c) of the MRR.

| Title of procedure                                                   |  |
|----------------------------------------------------------------------|--|
| Reference for procedure                                              |  |
| Diagram reference (where applicable)                                 |  |
| Brief description of procedure                                       |  |
| Post or department responsible for<br>the procedure and for any data |  |
| Constant Location where records are kept                             |  |
| Name of IT system used (where applicable).                           |  |
| List of EN or other standards applied (where relevant)               |  |

(c) Please provide details about the procedure used for regular evaluation of the monitoring plan's appropriateness, covering in particular any potential measures for the improvement of the monitoring methodology.

| Title of procedure                                                   |  |
|----------------------------------------------------------------------|--|
| Reference for procedure                                              |  |
| Diagram reference (where applicable)                                 |  |
| Brief description of procedure                                       |  |
| Post or department responsible for<br>the procedure and for any data |  |
| denerated<br>Location where records are kept                         |  |
| Name of IT system used (where applicable).                           |  |
| List of EN or other standards applied (where relevant)               |  |

(d) Deadline for the next improvement report pursuant to Article 75q(1), if relevant

| 2026 | 2027 | 2028 | 2029 | 2030 | 2031 | 2032 | 2033 | 2034 | 2035 |
|------|------|------|------|------|------|------|------|------|------|
|      |      |      |      |      |      |      |      |      |      |
|      |      |      |      |      |      |      |      |      |      |

Specify
responsibilities for
monitoring and
reporting emissions
and procedure to
assign these
responsibilities

Specify procedures for evaluating and improving the MP + deadline for the next required MP improvement (if applicable)

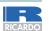

### Data flow activities

#### 2 Data flow activities

(a) Please provide details about the procedures used to manage data flow activities in accordance with Article 58 of the MRR.

Where a number of procedures are used, please provide details of an overarching procedure which covers the main steps of data flow activities along with a diagram showing how the data management procedures link together (please reference this diagram below and include when submitting your monitoring plan). Alternatively please provide details of additional relevant procedures on a separate sheet.

Under "Description of the relevant processing steps", please identify each step in the data flow from primary data to annual emissions which reflect the sequence and interaction between data flow activities and include the formulas and data used to determine emissions from the primary data. Include details of any relevant electronic data processing and storage systems and other inputs (including manual inputs) and confirm how outputs of data flow activities are recorded.

| Title of procedure                                                                |  |
|-----------------------------------------------------------------------------------|--|
| Reference for procedure                                                           |  |
| Diagram reference (where applicable)                                              |  |
| Brief description of procedure                                                    |  |
| Post or department responsible for<br>the procedure and for any data              |  |
| denerated<br>Location where records are kept                                      |  |
| Name of IT system used (where applicable).                                        |  |
| List of EN or other standards applied (where relevant)                            |  |
| List of primary data sources                                                      |  |
| Description of the relevant processing steps for each specific data flow activity |  |

Brief description +
reference to
external
documents with
the full written
procedures

Additional required info on primary data sources and relevant processing steps for each data flow activity

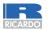

### **Control activities**

#### 3 Control activities

(a) Please provide details about the procedures used to assess inherent risks and control risks in accordance with Article 59 of the MRR.

The brief description should identify how the assessments of inherent risks and control risks are undertaken when establishing an effective control system.

| Title of procedure                                     |  |
|--------------------------------------------------------|--|
| Reference for procedure                                |  |
| Diagram reference (where applicable)                   |  |
| Brief description of procedure                         |  |
| Post or department responsible for                     |  |
| the procedure and for any data                         |  |
| deperated<br>Location where records are kept           |  |
| Name of IT system used (where applicable).             |  |
| List of EN or other standards applied (where relevant) |  |

Brief description +
reference to
external
documents with
the full written
procedures

### Written procedures to fill in sheet F

- Assessment of inherent risks and control risks
- Quality assurance of the measurement equipment
- Quality assurance of the IT system used for data flow activities

- Internal reviews and validation of data
- Corrections and corrective action
- Closing of data gaps based conservative estimates (if applicable)
- Keeping records and documentation

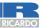

# Other information requested

#### 3 Control activities

(i) Please provide the reference to the documented results of a risk assessment that demonstrates that the control activities and procedures are commensurate with the risks identified in accordance with Article 75b(2) of the MRR. (Note: The requirement to submit the risk assessment to the CA does not apply to entities with low emissions, in accordance with Article 75n(2) of the MRR) Please reference the filled occurrent containing the risk assessment in the box below.

- (j) Does your organisation have a documented environmental management system?
- (k) If the Environmental Management System is certified by an accredited organisation, please specify to which standard e.g. ISO14001, EMAS, etc.

4 List of definitions and abbreviations used

(a) Please list any abbreviations, acronyms or definitions that you have used in completing this monitoring plan.

| [ | Abbreviation | Definition |
|---|--------------|------------|
|   |              |            |
|   |              |            |
| П |              |            |

#### 5 Additional information

(a) If you are providing any other information that you wish us to take into account in considering your plan, tell us here. Please provide this information in an electronic format wherever possible. You can provide information as Microsoft Word, Excel, or Adobe Acrobat formats.

You are advised to avoid supplying non-relevant information as it can slow down the approval. Additional documentation provided should be clearly referenced, and the file name? reference number provided below. If needed, with your competent authority.

Please provide file name(s) (if in an electronic format) or document reference number(s) (if hard copy) below:

| File name/Reference | Document description |
|---------------------|----------------------|
|                     |                      |
|                     |                      |
|                     |                      |
|                     |                      |

Refer to the risk assessment to be submitted with the MP

Specify the presence of an EMS

List abbreviations used

Specify other documents part of the MP submission

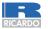

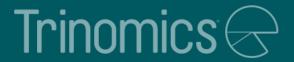

# Annual emissions report introduction

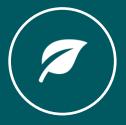

#### Timing of measurement

- Regulated entity submits by 30 April of each year an emissions verified report that covers the annual emissions of the reporting period.
- The annual emissions report shall at least contain the information listed in MRR Annex X and Xb.

| 7. 911. |                        | 2025               | 2026          | 2027          | 2028          |                         |
|---------|------------------------|--------------------|---------------|---------------|---------------|-------------------------|
| Jan     |                        |                    |               |               |               |                         |
| Feb     |                        |                    |               |               |               |                         |
| Mar     |                        | ETS2<br>historical | ETS2 verified | ETS2 verified | ETS2 verified | ETS2 AER Submission:    |
| Apr     |                        | data               | AER           | AER           | AER           | 30 <sup>th</sup> April  |
| May     |                        |                    |               |               |               |                         |
| Jun     |                        |                    |               |               |               | ETS2 Surrendering:      |
| Jul     |                        |                    |               |               |               | 31 <sup>st</sup> of May |
| Aug     |                        |                    |               |               |               |                         |
| Sep     |                        |                    |               |               |               |                         |
| Oct     |                        |                    |               |               |               |                         |
| Nov     | ETS2 MP<br>approved by |                    |               |               |               |                         |
| Dec     | 31st Dec               |                    |               |               |               |                         |

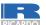

## Minimum content of Annual Emission Reports

| Information listed in Annex X of the MRR to be included in Annual Emission Reports                                                                                                    |                                                                                                    |  |  |  |  |
|----------------------------------------------------------------------------------------------------|----------------------------------------------------------------------------------------------------|--|--|--|--|
| (1) Data identifying the regulated entity                                                                                                    | (6) Information for all <b>fuel streams</b>                                                                                                    |  |  |  |  |
| (2) Name and address of the verifier of the report                                                                                                    | (7) Information to be reported as <b>memo</b> items                                                                                                    |  |  |  |  |
| (3) The reporting year                                                                                                    | (8) Where data gaps have occurred and have been closed by surrogate data in accordance with Article 66(1)                                                               |  |  |  |  |
| (4) Reference to and version number of the latest approved monitoring plan and the date from which it is applicable, as well as reference to and version number of any other monitoring plans relevant for the reporting year | (9) Any other changes in the regulated entity during the reporting period with relevance for that regulated entity's greenhouse gas emissions during the reporting year |  |  |  |  |
| (5) Relevant changes in the operations of a regulated entity and changes as well as temporary deviations that occurred during the reporting period to the monitoring plan approved by the competent authority                 |                                                                                                    |  |  |  |  |

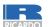

#### Minimum content of Annual Emission Reports

#### Additional information included in Annex Xb of the Implementing Regulation (EU) 2023/2122

- (1) Name, address and unique permit number of the operator and, where relevant, the aircraft operator and shipping company, to whom the fuel is released. In other cases where the fuel is meant for end use in sectors covered by Annex I to Directive 2003/87/EC the regulated entity shall submit, where available, a list of all consumers of fuels, from direct buyer down to the operator, including their name, address and unique permit number, where this would not cause disproportionate administrative burden;
- (2) the types and amounts of fuels sold to each buyer referred to in point (a) during the relevant reporting period.
- (3) The amount of fuel used for activities referred to in Annex I to Directive 2003/87/EC for each buyer referred to in point (a) during the relevant reporting period.

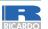

#### **Annual Emission Report template – next steps**

Step 1

Template will be produced and published in the Commission webpage

Step 2

The national competent authority will give guidance on how the process will work in your Member State

Step 3

The Member State may have published more specific and translated versions of the AER template

Step 4

AER template includes tabs on guidance, identification, fuel streams, measurements and scope factor

There will be a designated Commission webpage available at a later date

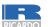

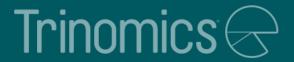

## Verification

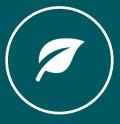

#### General requirements

#### Requirement from 2026 that AER is verified

 Regulated entities to submit first verified report by 30th April 2026 (date may vary by Member State) on the emissions concerning the reporting year 2025

#### Simplified procedures for small emitters (See MRR)

- There is the option for MS to use simplified monitoring plans
- Operators are exempted from submitting an improvement report on how to address recommendations of improvements made by the verifier in the verification report
- Site visits can be waived under specific conditions

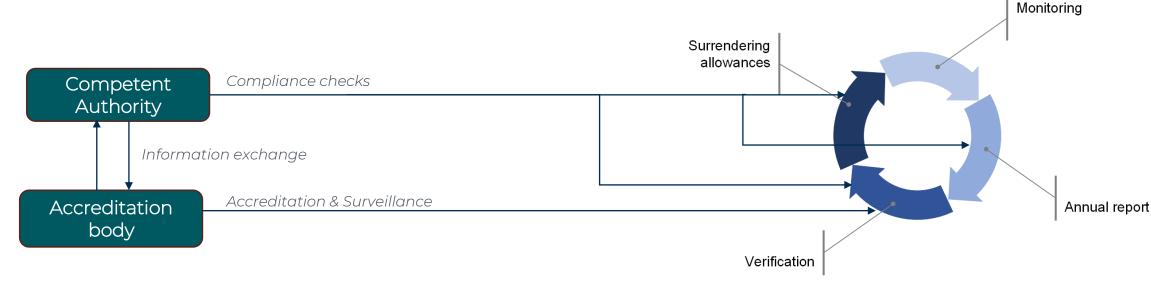

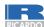

#### What to consider when contracting a verifier

Where to find accredited verifier? Information is shared by the National Accreditation Bodies (NAB) with the CA of the Member State in which the verifier is accredited and the Member States in which the verifier is carrying out the verification. How to ensure competence and impartiality of verifier? Verifiers must meet the requirements laid down in Chapter III AVR and 2 the requirements in EN ISO 140655, the harmonized standard prescribed in the AVR for the verification of operator's reports. Who is responsible for verification costs? Regulated entity responsible for costs 3 Timing of verification? Regarding the process of contracting a verifier should occur long before 4 the deadline. Verified emissions reports will be required for the AER submitted by 30 April 2026 (for 2025 emissions).

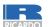

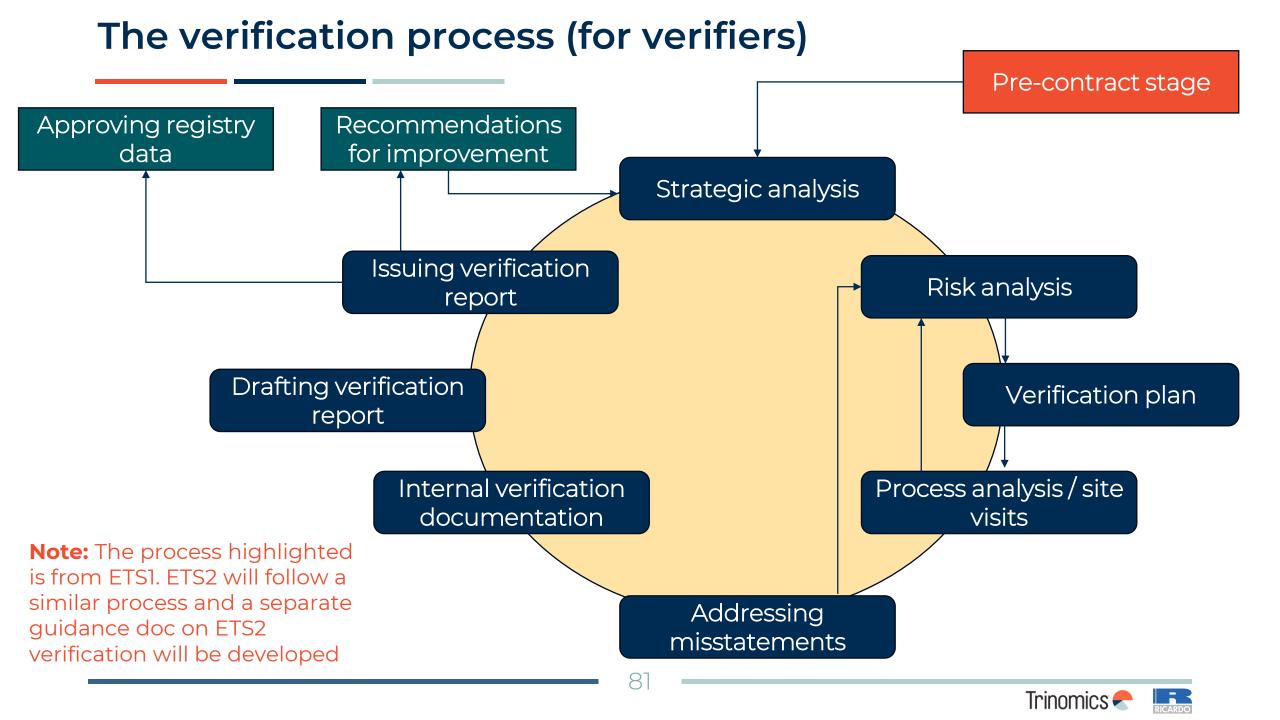

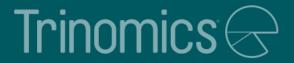

# Registry

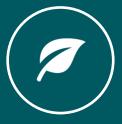

#### **Purpose of Union Registry**

- The EU ETS Registry (Union Registry) serves as a verification tool for those participating in EU ETS2 with regards to their obligations. It is central to the annual compliance cycle
- The Union Registry works similarly to internet banking
- Companies participating in EU ETS2 need the account for the following purposes:
  - To enter their CO2 emissions figures for the compliance period
  - To hold emission allowances that have been acquired
  - To surrender allowances for the compliance period
  - To transfer their emission allowances to other accounts via transactions
- NB! A Union Registry account is mandatory for EU ETS2 participants
- NB! ETS1 allowances cannot be used for ETS2 compliance (and viceversa)

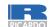

#### Opening a Union Registry account (1)

- Each Regulated Entity has one holding account
- To open an account, companies must send a request to the national Union Registry administrator who will collect and check all supporting documentation

National Administrator: Spanish Climate Change Office

Information on national contact points and registries <u>COM</u> website

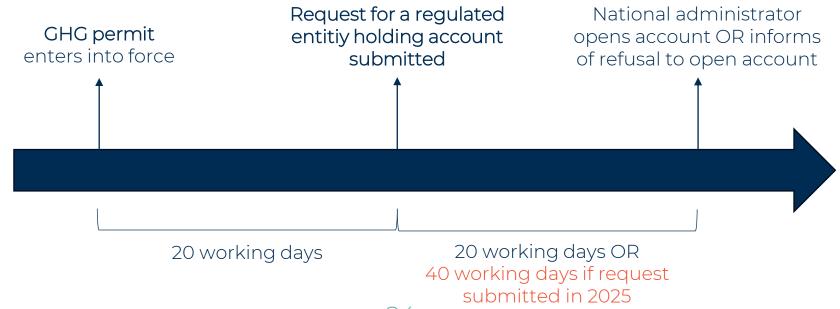

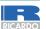

## Opening a Union Registry account (2)

- Full information to be submitted to the national administrator can be found in ANNEX VIIb of <u>Delegated Regulation (EU) 2019/1122 (consolidated text)</u> and will be updated in the national website (<u>https://www.renade.es/esp/</u>) in the coming months.
- This includes information regarding:
  - Authorised representative details
  - Account details for regulated entity holding accounts
  - Details of the regulated entity contact person
  - If the account holders is part of a group, documentation on group structure is required
- If a legal person is requesting to open an account, national administrator may ask for additional documentation
- Two account representatives are required, as all processes require one to initiate and second to approve it
- To access the Union Registry, you will need an EU Login account and a Unique Registry Identifier (URID)

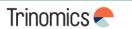

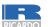

#### Create an EU Login account

NB! Each user has only one EU login account. If you have accounts in more than one national parts of the registry (e.g. NL and DE), you still need only one EU Login account

- Go to ECAS <a href="https://webgate.ec.europa.eu/cas/">https://webgate.ec.europa.eu/cas/</a> and click 'Create an account'
- 2. Fill in all your personal details & click 'Create an account'
- You will receive an e-mail including your username and a link to create your password

# A mobile device needs to be added to your EU Login account - essential to get access to the registry

- Go to "My account"
- Click 'Manage my mobile devices' and choose 'Add a mobile device'

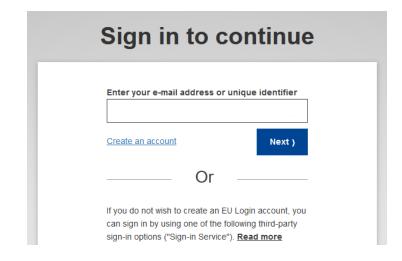

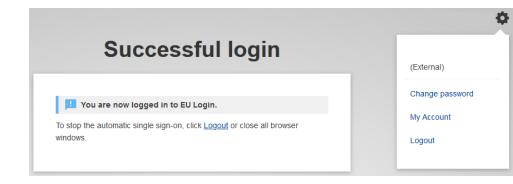

Please refer to a user manual for more detailed guidance

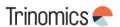

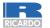

## Create a Unique Registry Identifier (URID)

- 1. Go to the Spanish section of the Union registry:
  - https://unionregistry.ec.europa.eu/euregistry/ES/index.xhtml

Information on national registries

<u>COM website</u>

- 2. Click on the left side of your screen on 'Login' and check all supporting documentation
- 3. After you sign in, the start page of the Union Registry will open. Click 'Fill in your personal details' from the left menu
- 4. The 'Registration' page opens. Your first and last name, email address and mobile phone number have already been entered. Please fill in the rest of the form and click 'Next'
  - When choosing your type of identification, either choose 'passport' or 'national ID card'
- 5. The system will show you all your personal details. Please review your details and click 'Submit'
- 6. The system will now tell you that you have been registered and will show you your URID (starting with "ES" and followed by 12 numbers). Please communicate your URID to the national authority. It will be used to appoint you to an account

#### Quiz questions for participants – Part 2

#### **Instructions for Slido**

To access Slido on your mobile phone, either:

- Scan the QR code or
- Go to slido.com and enter the passcode 2190652 or use this link: <u>Spain</u> workshop - ETS2 Stakeholder outreach (sli.do)

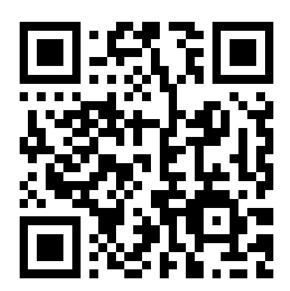

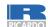

## Feedback survey and Q&A Workshop Part 2

Thank you for your attention and active participation in this workshop!

Please scan the QR code to below to provide feedback on the presentation and topics covered: <a href="https://survey.alchemer.eu/s3/90713654/Workshop-survey-Spain-Stakeholder-outreach-on-the-implementation-of-the-new-emissions-trading-system-ETS2">https://survey.alchemer.eu/s3/90713654/Workshop-survey-Spain-Stakeholder-outreach-on-the-implementation-of-the-new-emissions-trading-system-ETS2</a>

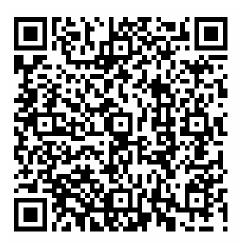

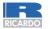

## Other data sources and guidance

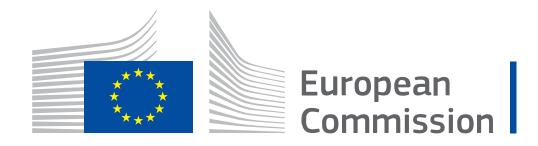

| Topic                                                  | Links                                                                                                    |  |  |
|--------------------------------------------------------|----------------------------------------------------------------------------------------------------|--|--|
| General ETS2 Guidance                                  | General guidance for ETS2 regulated Entities                                                                                              |  |  |
| ETS2 Monitoring Plan                                   | Monitoring plan for the emissions of regulated entities                                                                                   |  |  |
| ETS2: buildings, road transport and additional sectors | ETS2: buildings, road transport and additional sectors - European Commission (europa.eu)  Implementing ETS2 for buildings, road transport |  |  |
|                                                        | and additional sectors (presentation)                                                                                                    |  |  |
| ETS Directive (legal basis)                            | ETS Directive (2003/87/EC)                                                                                                    |  |  |
| Monitoring and Reporting                               | Monitoring and Reporting Regulation (MRR)                                                                                                 |  |  |

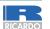

#### Other data sources and guidance - National

- Página web de la autoridad competente: <u>https://www.miteco.gob.es/es/cambio-climatico/temas/comercio-de-de-derechos-de-emision/rcde-2.html</u>
- Página web de RENADE (Registro Nacional de Derechos de Emisión): <a href="https://www.renade.es/esp/">https://www.renade.es/esp/</a>
- Buzones de consulta:
  - bzn-RCDE2@miteco.es
  - <u>bzn-renade@miteco.es</u>

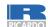

#### List of abbreviations

| Acronym         | Key term                                      |
|-----------------|-----------------------------------------------|
| AER             | Annual Emissions Report                       |
| CO <sub>2</sub> | Carbon dioxide                                |
| CRF             | Common Reporting Format (end consumer sector) |
| EF              | Emissions Factor                              |
| ETD             | Energy Taxation Directive (2003/96/EC)        |
| ETS             | Emissions Trading System                      |
| MP              | Monitoring Plan                               |
| MRR             | Monitoring and Reporting Regulation           |
| MRV             | Monitoring, Reporting and Verification        |
| NCA             | National Competent Authority                  |
| RE              | Regulated Entity                              |
| RED             | Renewable Energy Directive                    |
| TJ              | Terajoule (energy measurement)                |
| UCF             | Unit Conversion Factor                        |

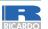

#### List of definitions

- **ETS2 scope** refers to activities covered by ETS2, in relation to fuels released for consumptions which are used for combustion in the buildings (CRF 1A4a & 1A4b), road transport (CRF 1A3b) and additional sectors (CRF 1A1 & 1A2). Detailed information on activities covered can be found in Annex III of Directive 2003/87/EC
  - Common Reporting Format (CRF) categories (used for compiling national GHG inventories following the IPCC Guidelines) are used to identify sectors in which if fuel is combusted, it falls in ETS2 scope
- **Fuel streams** refer to all the types of fuels which a regulated entity releases for consumption, for which the emissions associated with the eventual consumption have to be monitored when applying the calculation-based approach
  - De-minimis fuel stream smaller quantity fuel streams (<1000 tonnes CO<sub>2</sub> per year)
  - Major fuel stream all other fuel streams
- **Calculation factors**, mean net calorific value, emission factor, preliminary emission factor, oxidation factor, conversion factor, carbon content or biomass fraction;
  - **Emissions factor**, means the average emission rate of a GHG relative to the activity data of a source stream assuming complete oxidation for combustion and complete conversion for all other chemical reactions;
  - **Unit conversion factor**, means the ratio of carbon emitted as  $CO_2$  to the total carbon contained in the source stream before the emitting process takes place, expressed as a fraction, considering CO emitted to the atmosphere as the molar equivalent amount of  $CO_2$
- **Scope factor** is a dimensionless factor between 0 (all fuel released consumed outside ETS2 scope) and 1 (all fuel released for consumption within ETS2 scope). The determination of this factor involves the ability to identify the relevant category of end consumers
- Fossil fraction is a a dimensionless fraction that takes into account the fossil fraction of carbon in fuels both have fractions of carbon arising from biogenic origin and have biomass components compliant with RED II
- **Released fuel amount**, means the amount of fuel released for consumption. Where applicable, this will correspond to the total fuel amount for each fuel stream released through the excise duty point

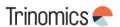

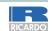

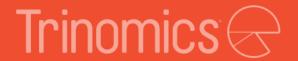

# Further questions? Mail the NCA: bzn-RCDE2@miteco.es

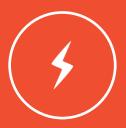

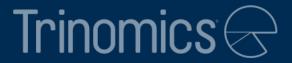

# Thanks!

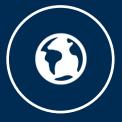